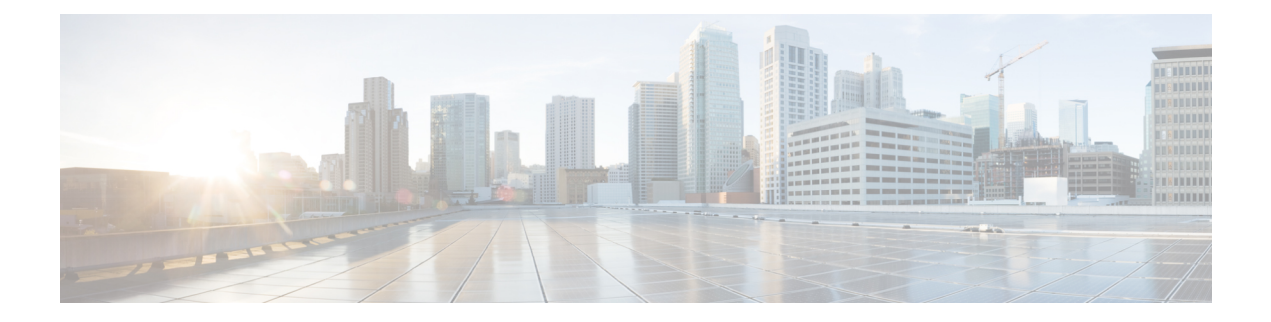

## **A Show Commands**

- show aaa [accounting,](#page-1-0) on page 2
- show aaa [authentication,](#page-2-0) on page 3
- show aaa [authentication](#page-3-0) login, on page 4
- show aaa authentication login [ascii-authentication,](#page-4-0) on page 5
- show aaa [authentication](#page-5-0) login error-enable, on page 6
- show aaa authentication login [invalid-username-log,](#page-6-0) on page 7
- show aaa [authorization,](#page-7-0) on page 8
- show aaa [bypass-user,](#page-8-0) on page 9
- show aaa client radius [statistics,](#page-9-0) on page 10
- show aaa [groups,](#page-10-0) on page 11
- show aaa local user [blocked,](#page-11-0) on page 12
- show aaa server radius [statistics,](#page-12-0) on page 13
- show aaa user [default-role,](#page-13-0) on page 14
- show [access-list,](#page-14-0) on page 15
- show [access-list](#page-17-0) database, on page 18
- show [access-lists,](#page-18-0) on page 19
- show [access-lists,](#page-20-0) on page 21
- show [accounting](#page-25-0) log, on page 26
- show [accounting](#page-26-0) log all, on page 27
- show [accounting](#page-27-0) log last-index, on page 28
- show [accounting](#page-28-0) log nvram, on page 29
- show [accounting](#page-29-0) log nvram last-index, on page 30
- show accounting log nvram [start-seqnum,](#page-30-0) on page 31
- show accounting log [start-seqnum,](#page-31-0) on page 32
- show acl [status,](#page-32-0) on page 33
- show amt [process,](#page-33-0) on page 34
- [show](#page-35-0) amt vrf all, on page 36
- show [archive](#page-36-0) log config, on page 37
- show arp [access-lists,](#page-37-0) on page 38

## <span id="page-1-0"></span>**show aaa accounting**

show aaa accounting [ \_\_readonly\_\_ [ TABLE\_acctMethods <service> <methods> ] ]

### **Syntax Description**

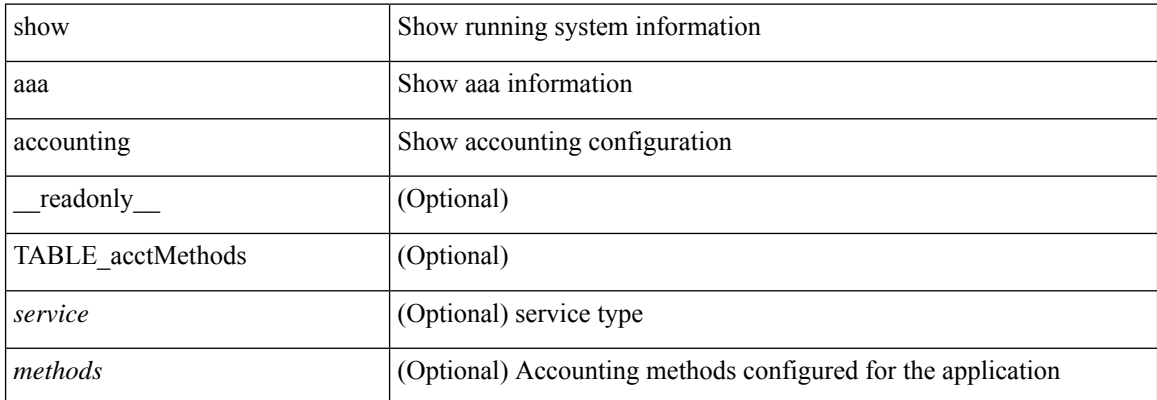

#### **Command Mode**

• /exec

i.

## <span id="page-2-0"></span>**show aaa authentication**

show aaa authentication [ \_\_readonly \_\_ [ TABLE\_AuthenMethods <service> <method> ] ]

### **Syntax Description**

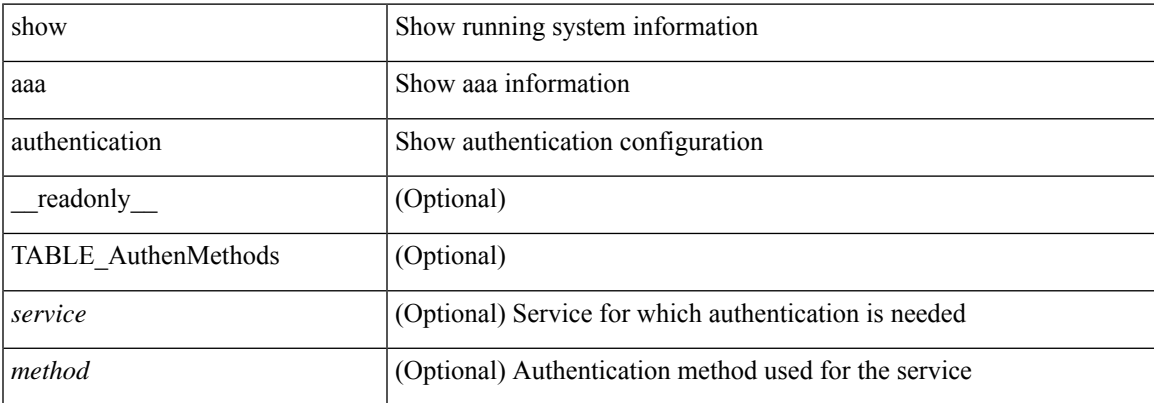

#### **Command Mode**

## <span id="page-3-0"></span>**show aaa authentication login**

show aaa authentication login { mschap | mschapv2 | chap } [ \_readonly \_ [ <mschap\_status> ] [ <mschapv2\_status> ] [ <chap\_status> ] ]

### **Syntax Description**

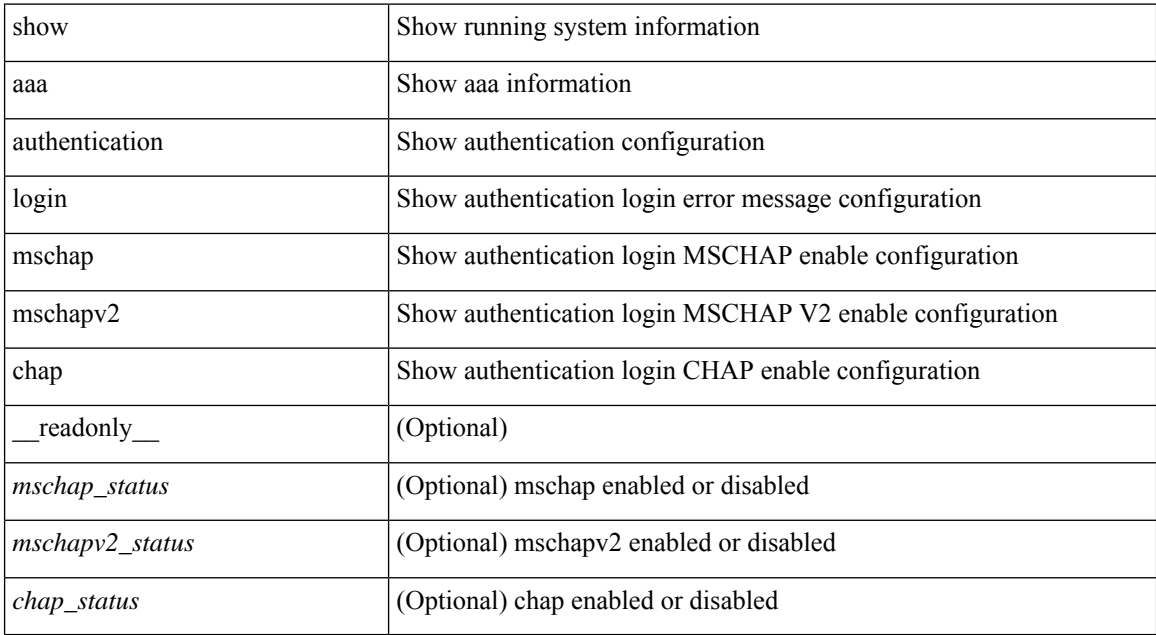

#### **Command Mode**

• /exec

i.

## <span id="page-4-0"></span>**show aaa authentication login ascii-authentication**

show aaa authentication login ascii-authentication [ \_readonly \_\_ { <ascii\_authen\_status> } ]

#### **Syntax Description**

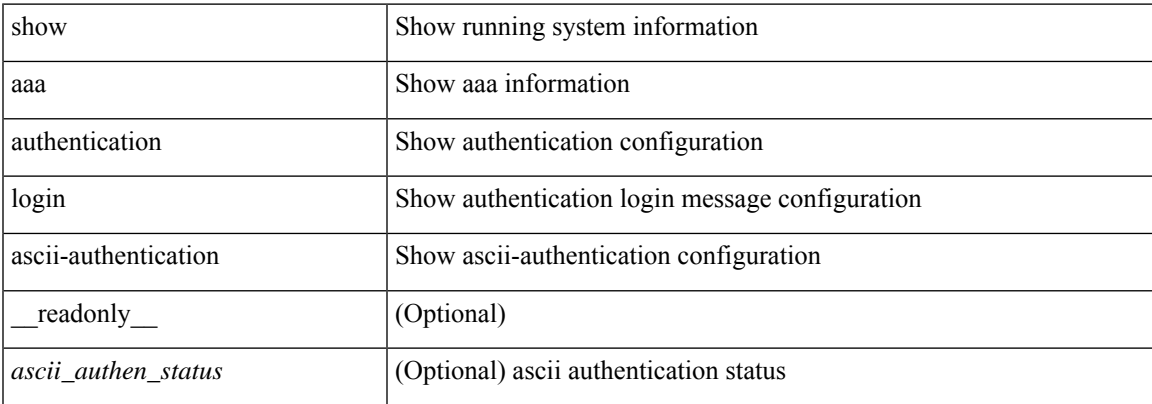

#### **Command Mode**

## <span id="page-5-0"></span>**show aaa authentication login error-enable**

show aaa authentication login error-enable [ \_readonly \_ [ <status> ] ]

#### **Syntax Description**

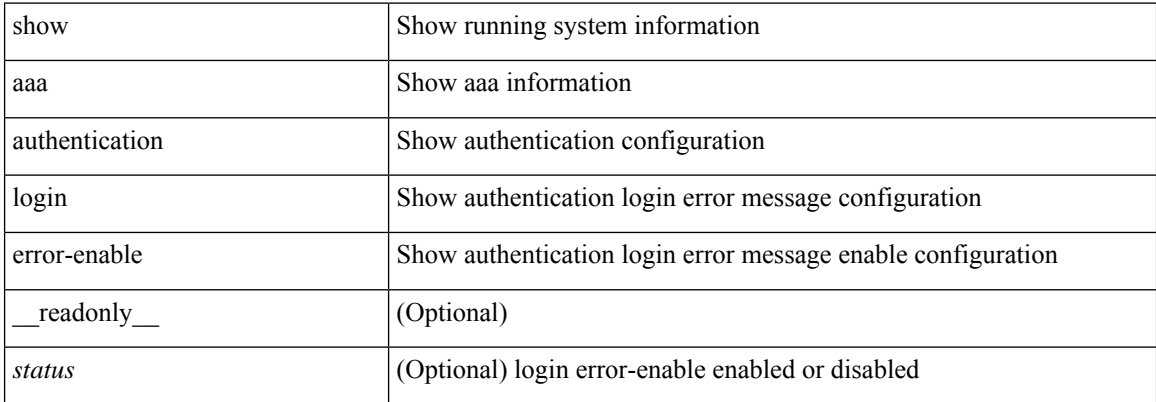

#### **Command Mode**

## <span id="page-6-0"></span>**show aaa authentication login invalid-username-log**

show aaa authentication login invalid-username-log [ \_readonly \_[ <status> ] ]

#### **Syntax Description**

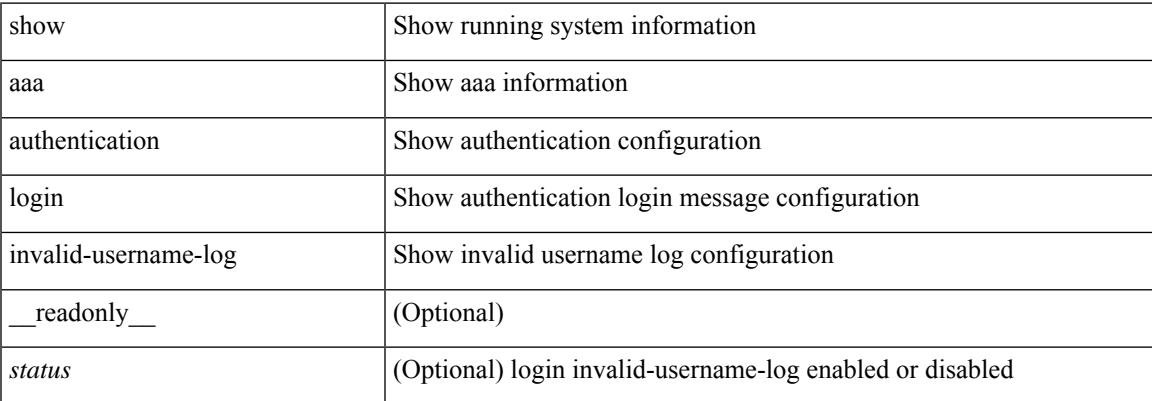

#### **Command Mode**

## <span id="page-7-0"></span>**show aaa authorization**

show aaa authorization [ all ] [ \_\_readonly \_\_ [ <pki\_ssh\_cert\_author> <pki\_ssh\_pubkey\_author> ] [ TABLE\_cmd\_methods <appl\_subtype> <cmd\_type> <methods>] [TABLE\_app\_methods <appl> <methods> ] ]

### **Syntax Description**

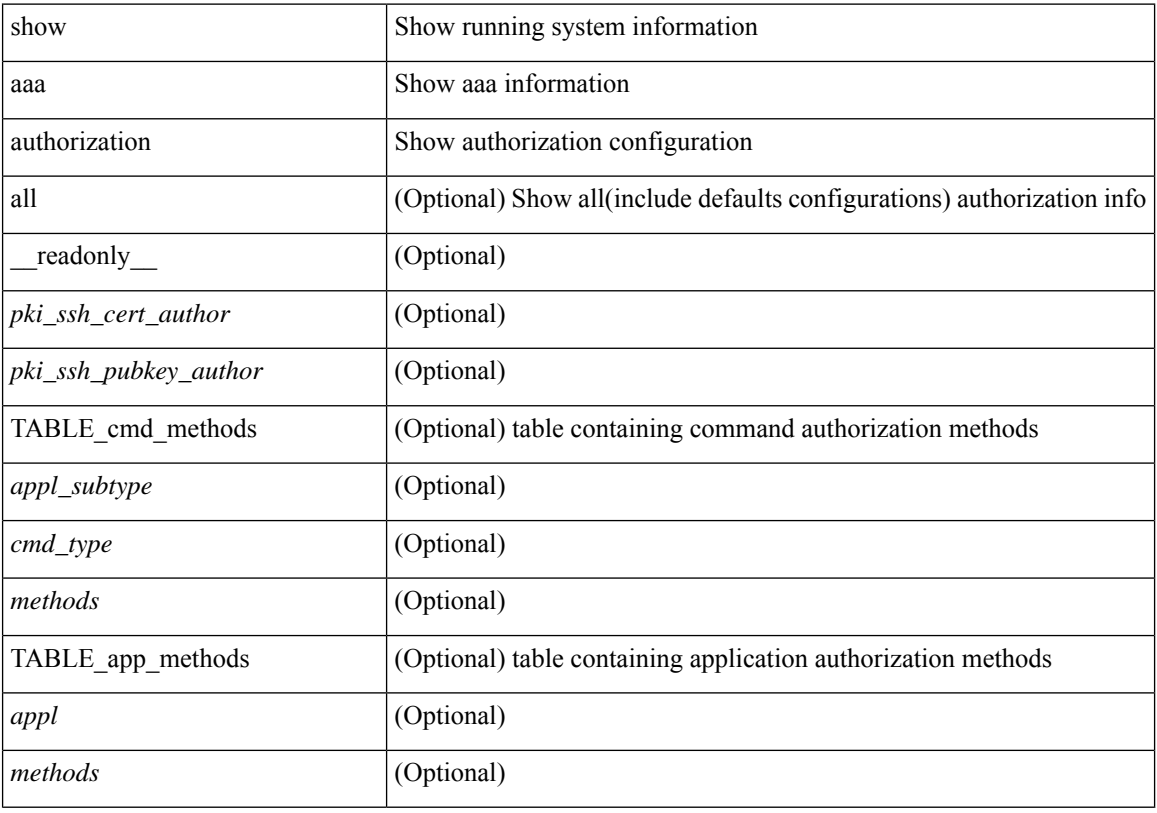

#### **Command Mode**

• /exec

i.

# <span id="page-8-0"></span>**show aaa bypass-user**

show aaa bypass-user [ <s0> ] [ \_\_readonly\_\_ [ <num\_bypass\_users> ] [ TABLE\_bypassUsers <username> <account> <author>]]

### **Syntax Description**

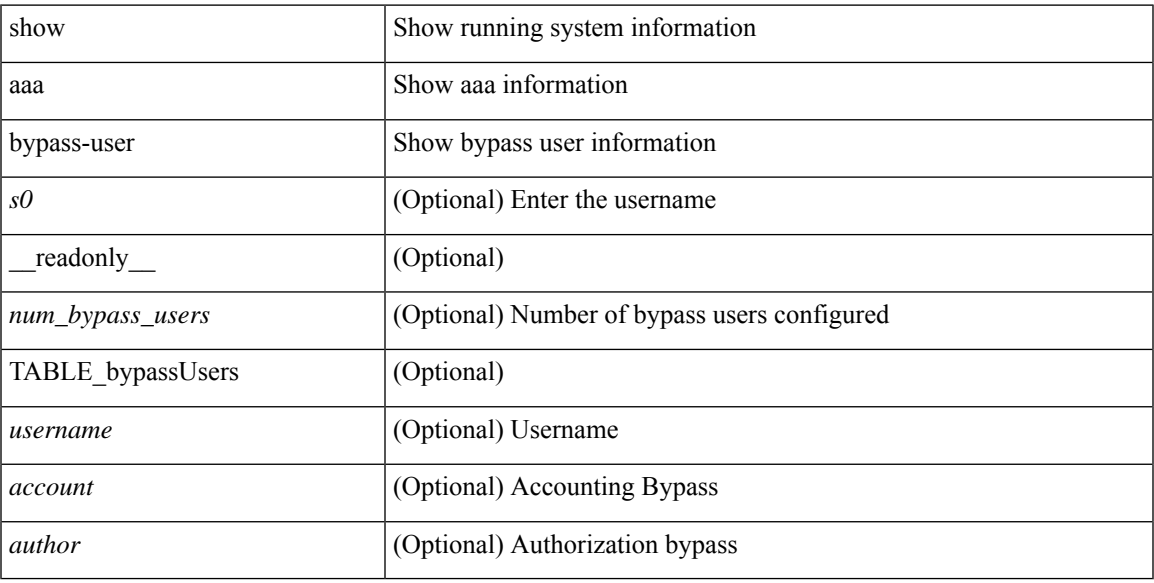

#### **Command Mode**

## <span id="page-9-0"></span>**show aaa client radius statistics**

show aaa client radius statistics <host0> [ \_\_readonly \_\_ TABLE\_allstat [ <auth\_client> ] TABLE\_allcoastat [<requests>][<transactions>][<retransmissions>][<active\_trans>][<ack\_responses>][<nak\_responses> ] [ <invalid\_req> ] [ <errors> ] ]

#### **Syntax Description**

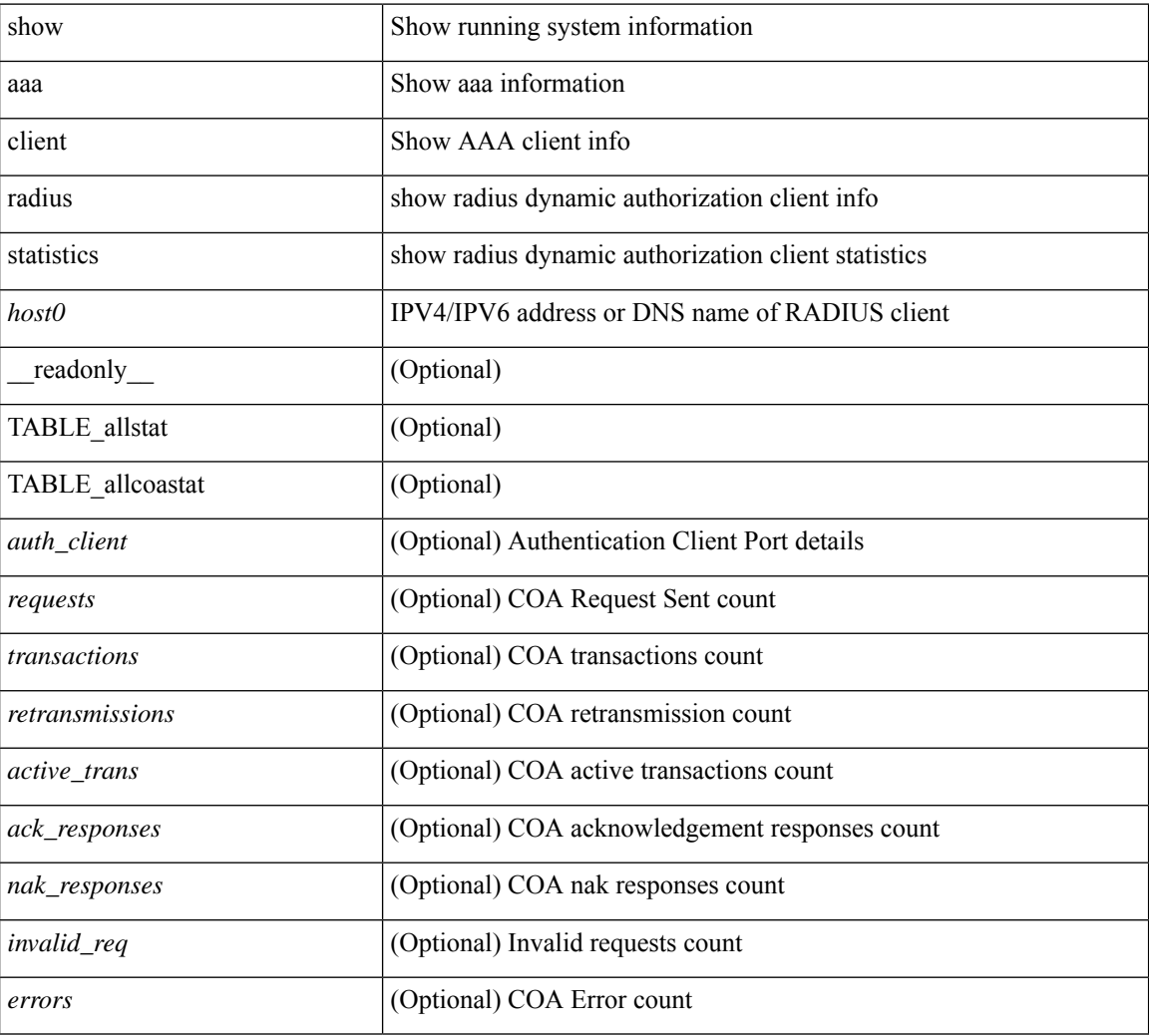

#### **Command Mode**

## <span id="page-10-0"></span>**show aaa groups**

show aaa groups [ \_\_readonly\_\_ { TABLE\_groups <group> } ]

### **Syntax Description**

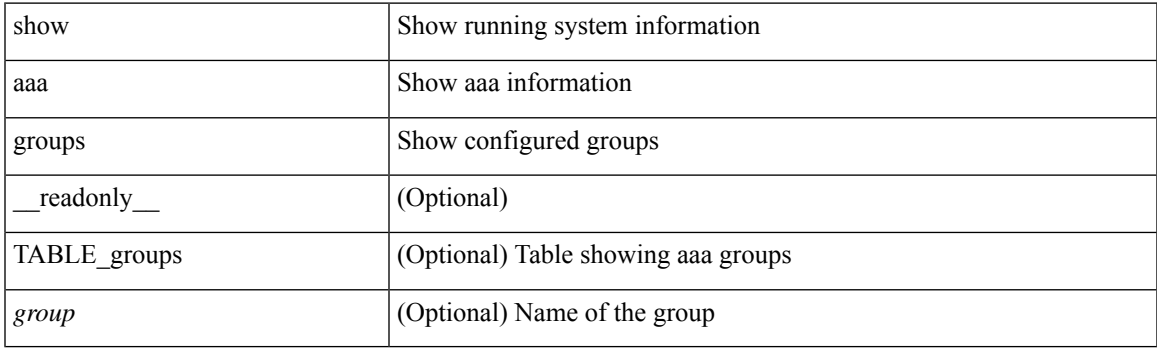

**Command Mode**

## <span id="page-11-0"></span>**show aaa local user blocked**

show aaa local user blocked [ \_\_readonly \_\_ { TABLE\_sessions <u\_name> <u\_state> } ]

### **Syntax Description**

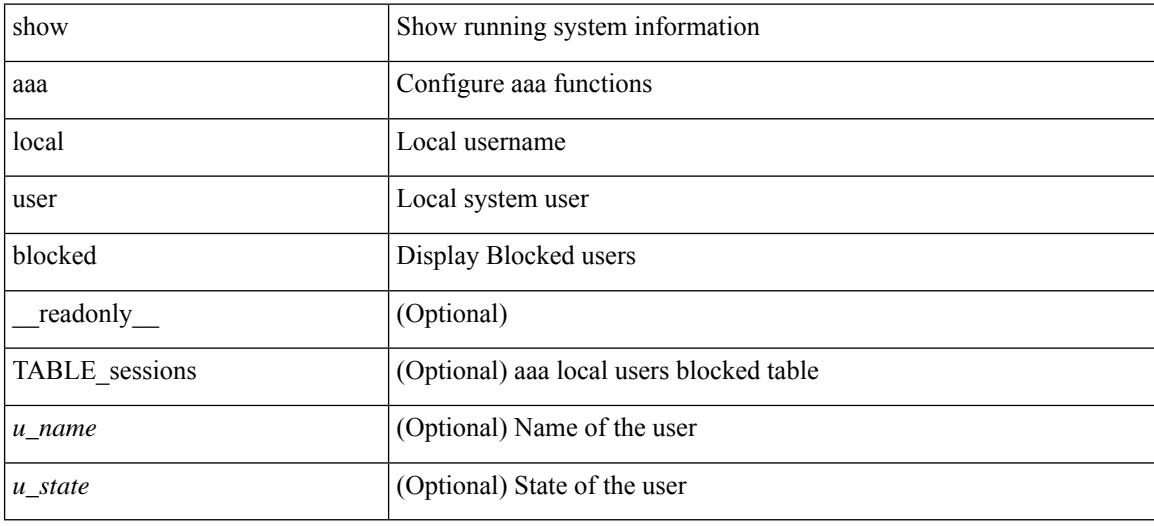

#### **Command Mode**

### <span id="page-12-0"></span>**show aaa server radius statistics**

show aaa server radius statistics [ \_\_readonly \_\_ TABLE\_allstat [ <auth\_ser> ] [ <coa\_sessions>] TABLE\_alldot1xstat [ <request\_sent> ] [ <resp\_received> ] [ <resp\_timeout> ] [ <errors> ] ]

### **Syntax Description**

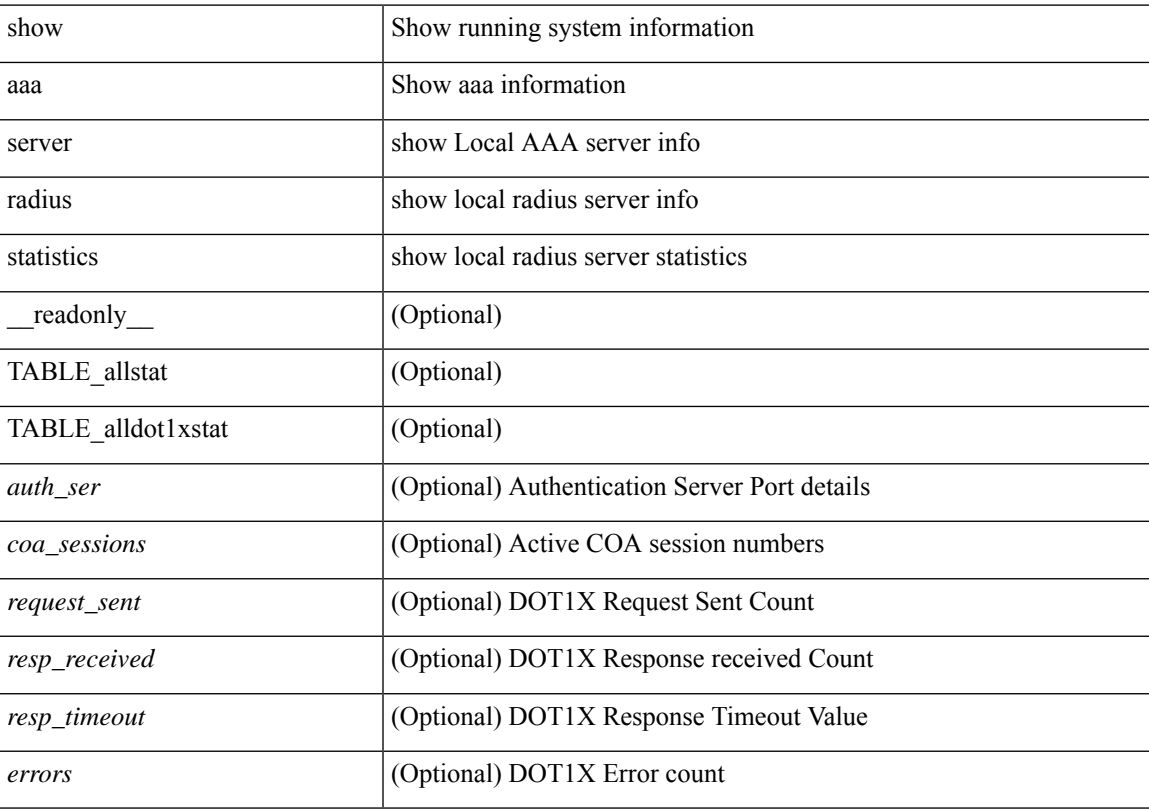

### **Command Mode**

## <span id="page-13-0"></span>**show aaa user default-role**

show aaa user default-role [ \_readonly\_ { default\_role\_status <udr\_status> } ]

#### **Syntax Description**

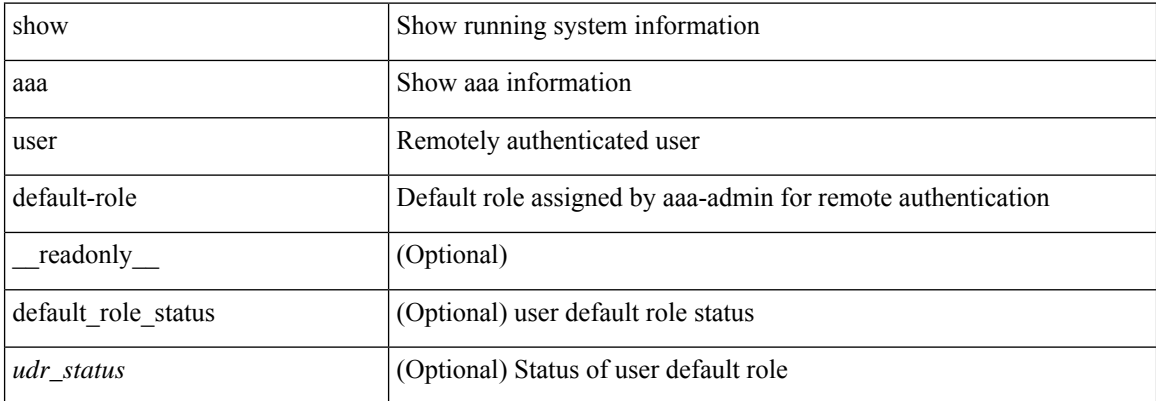

#### **Command Mode**

### <span id="page-14-0"></span>**show access-list**

show { system internal | hardware } access-list { summary  $\vert \vert$  vdc <vdc id>  $\vert$  {  $\vert$  interface  $\vert$  if name>  $\vert$  vlan <vlan\_id> | inband table <table> ] [ { input | output } { config | { { entries | merge } [ detail ] } | statistics | l4ops | redirect | sampler } ] } } [ module <module> ] [ \_\_readonly\_\_ <type> <feature> <plcy\_id> <src\_ip> <src\_mask> <dst\_ip> <dst\_mask> <proto> <l4ops> <action> <mac> <cos> <vlan> <l2\_proto> <ethertype> [TABLE\_vdc <vdc-no> <vdc-type> <dir> <policy-type> <policy-id> <policy-name> ] [TABLE\_instance  $\langle$ inst> [ TABLE\_tcam\_resource\_usage  $\langle$ tcam-no $\rangle$   $\langle$ Ibl $>$   $\langle$ hw-lbl-id $\rangle$  [  $\langle$ bank $\rangle$ ] [ TABLE\_bank  $\langle$ bank-no $\rangle$ [ TABLE\_class <class-type> [ TABLE\_policies <policy> ] <netflow-profile> <netflow-deny-profile> [ <tcam-entries> ] [ TABLE\_tcam\_entry <tcam-index> <tcam-rule> <tcam-stats> ] ] ] ] <l4-protocol-cam-entries> <mac-etype-proto-cam-entries> <lous> <tcp-flags-table-entries> <adjacency-entries>]]

#### **Syntax Description**

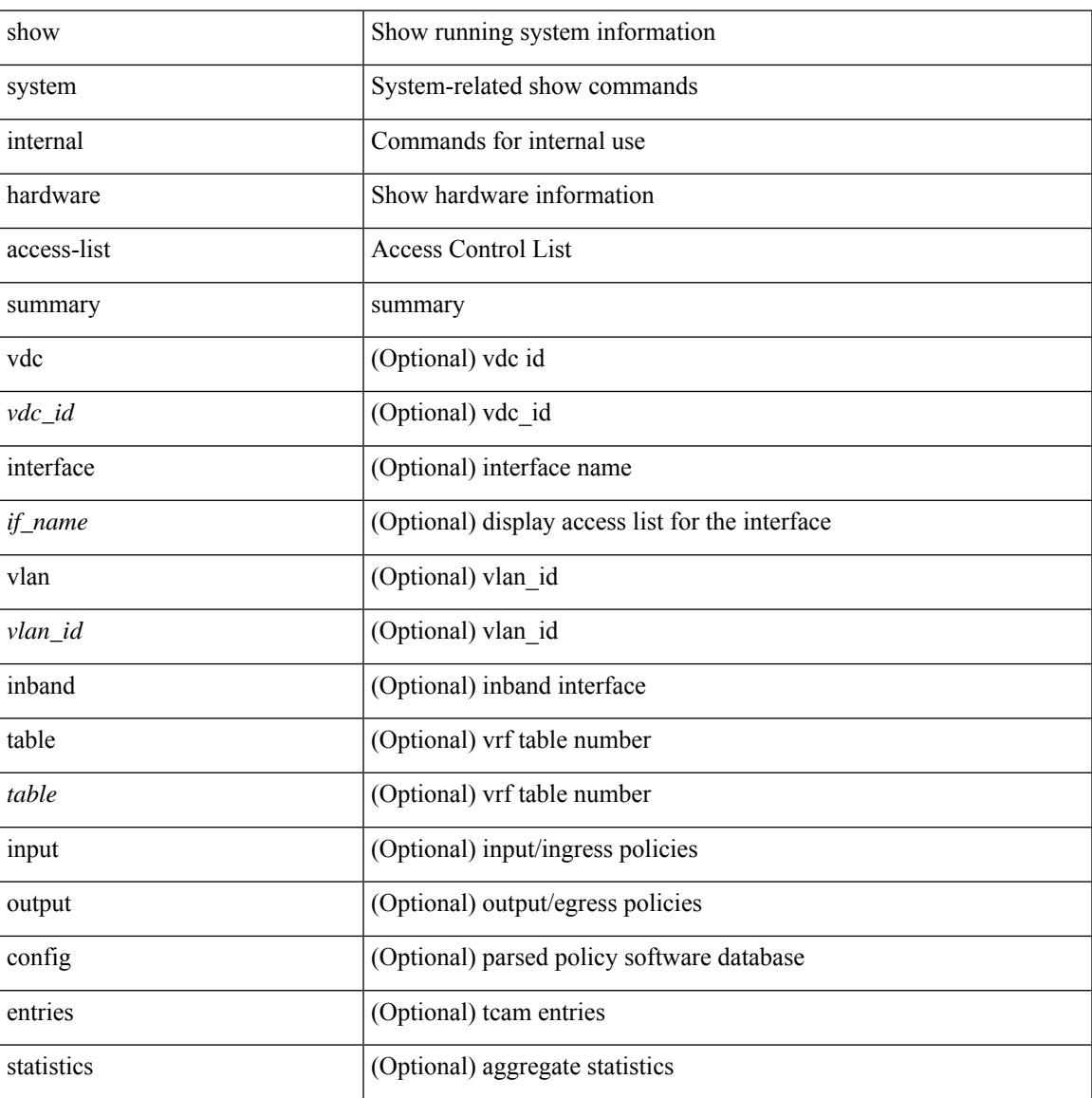

I

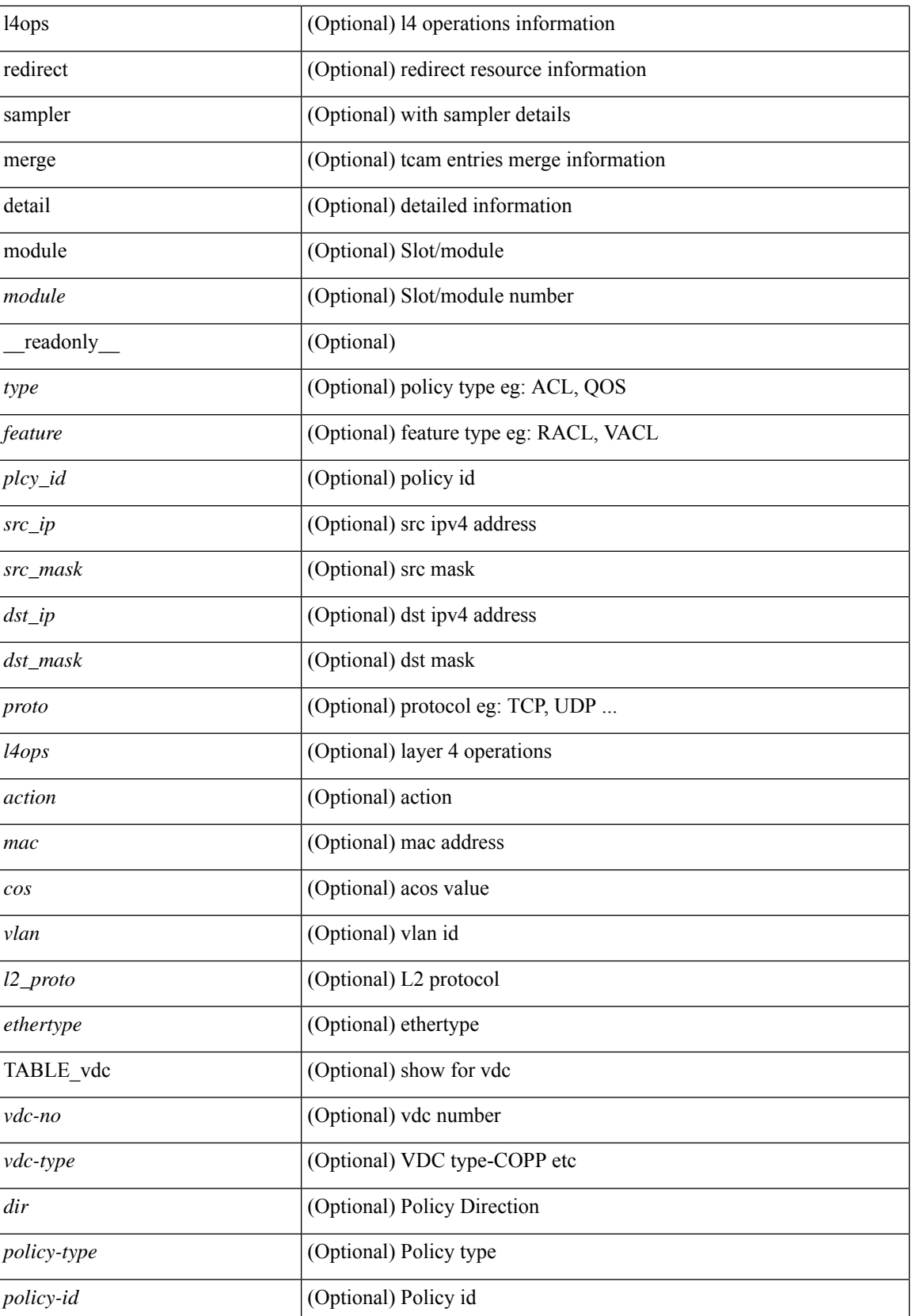

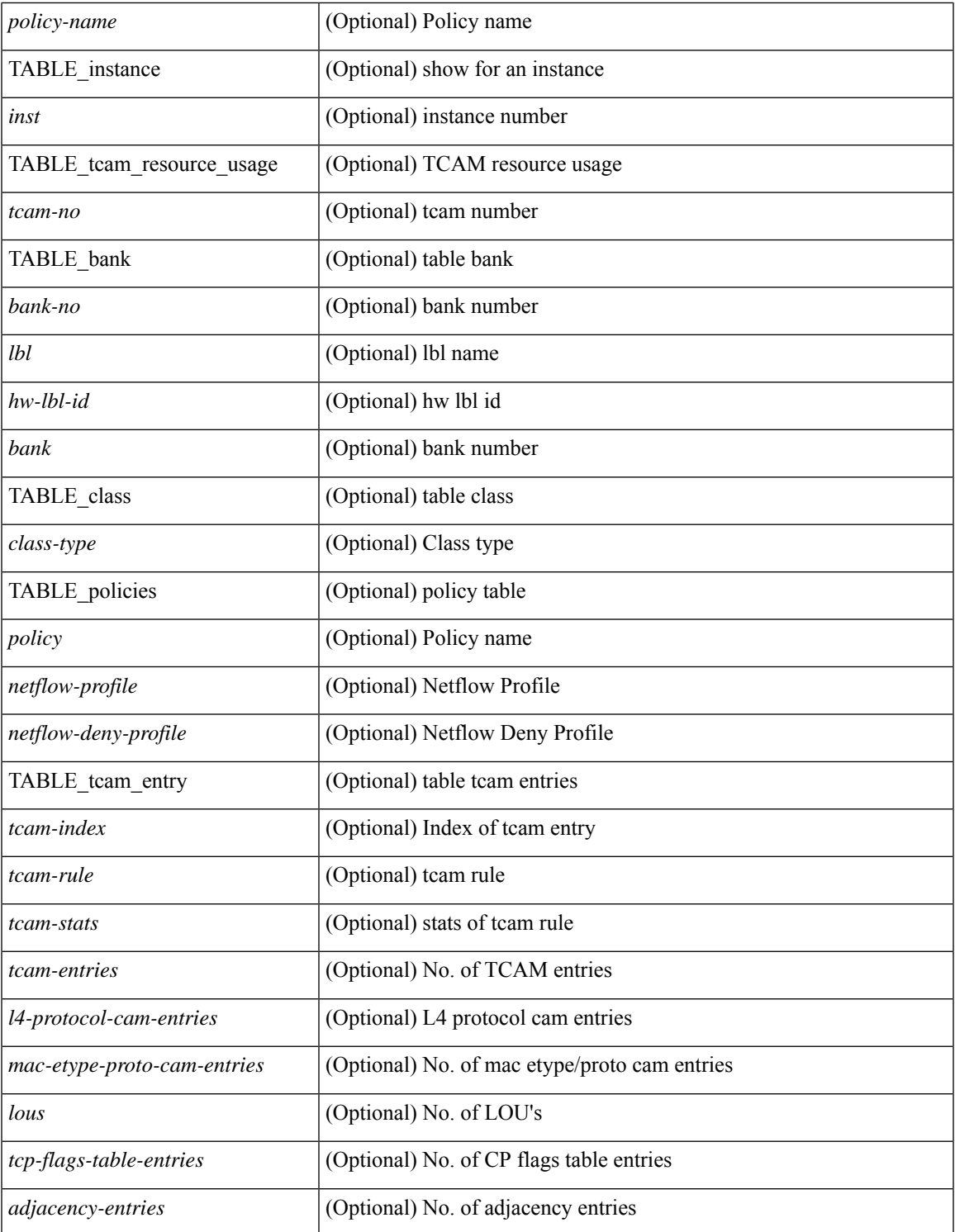

### **Command Mode**

 $\bullet$  /exec

 $\mathbf{l}$ 

## <span id="page-17-0"></span>**show access-list database**

show { system internal | hardware } access-list [ vdc <vdc\_id> ] database { interface | vlan | policy | process } [ module <module> ] [ \_\_readonly\_\_ <if\_idx> <vlan> <plcy\_id> <process\_info> ]

### **Syntax Description**

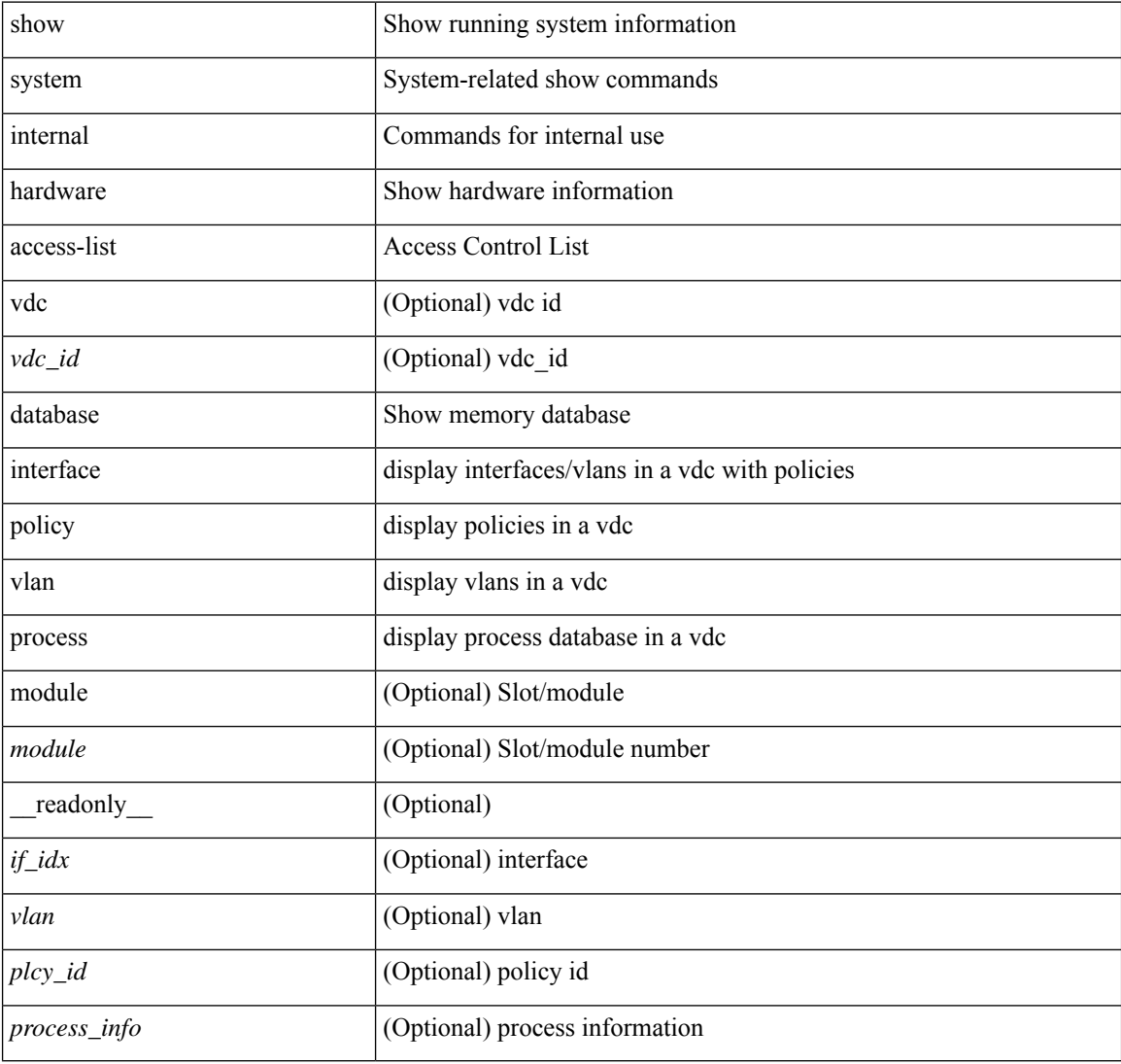

#### **Command Mode**

### <span id="page-18-0"></span>**show access-lists**

show <mpls\_acl> access-lists [<mpls\_name> ] [ \_\_readonly \_\_ TABLE\_mpls <mpls\_name> [ <statistics> ] [TABLE\_seqno <seqno> { <permitdeny> <mpls> [ <mpls\_option> ] { <label1\_any> | { <label1> [ mask <label1\_mask> ] } } [ <label2\_any> | { <label2> [ mask <label2\_mask> ] } ] [ <label3\_any> | { <label3> [ mask <label3\_mask> ] } ] [ <label4\_any> | { <label4> [ mask <label4\_mask> ] } ] <mplsaction> <mplsactionid>  $\}$  |  $\leq$  remark $>$ ]]

#### **Syntax Description**

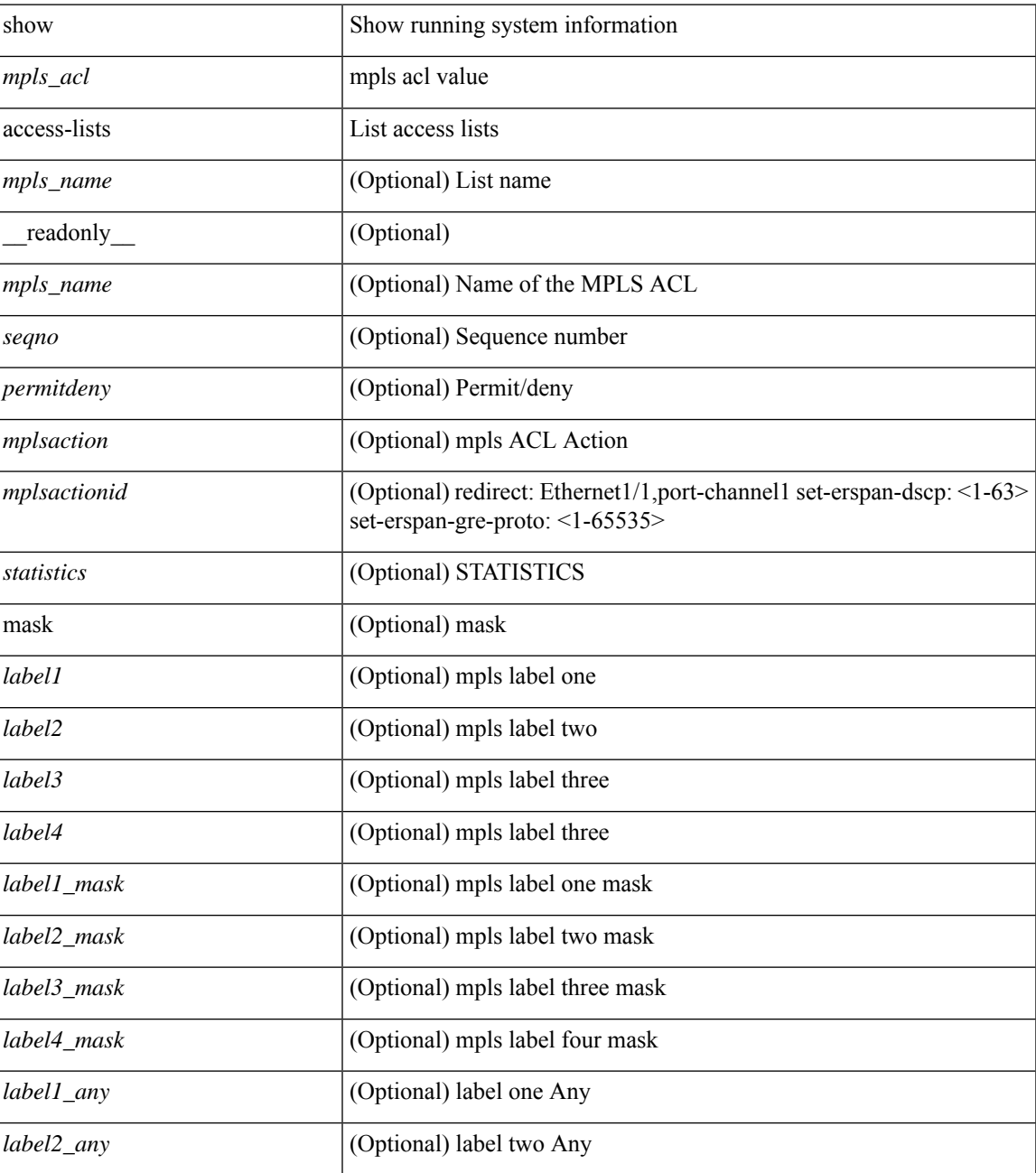

 $\mathbf I$ 

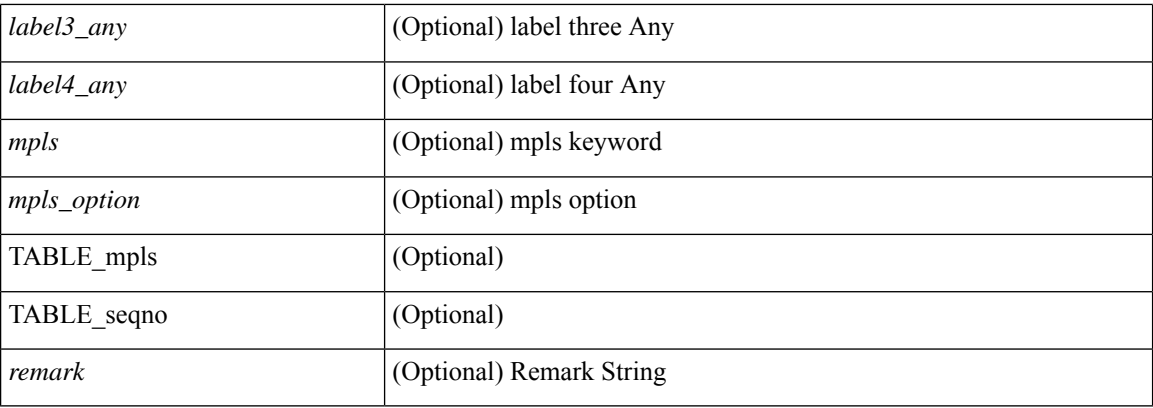

### **Command Mode**

• /exec

**A Show Commands**

٦

### <span id="page-20-0"></span>**show access-lists**

show  $\lceil \leq p \text{ inv6 } \text{mac} \rangle$  ] access-lists  $\lceil \leq$  {capture session  $\leq$  capture session>  $\lceil \leq$   $\leq$   $\leq$   $\leq$   $\leq$   $\leq$   $\leq$   $\leq$   $\leq$   $\leq$   $\leq$   $\leq$   $\leq$   $\leq$   $\leq$   $\leq$   $\leq$   $\leq$   $\leq$   $\leq$   $\leq$  <summary> | <private> | <br/> <br/> <br/> <br/> <br/>stats-detail> ] [ \_\_readonly\_\_ TABLE\_ip\_ipv6\_mac <op\_ip\_ipv6\_mac> <show\_summary> <acl\_name> [ <statistics> ] [ <frag\_opt\_permit\_deny> ] [ <global\_capture\_session> ] [ TABLE\_seqno <seqno> { <permitdeny>  $[$  <proto\_str>  $|$  <proto>  $|$  <ipv6>  $]$  { <src\_any>  $|$  <src\_ip\_prefix>  $|\langle \text{src ip addr} \rangle \langle \text{src ip mask} \rangle | \langle \text{src ipv6 prefix} \rangle | \langle \text{src ipv6 addr} \rangle \langle \text{src ipv6 mask} \rangle | \langle \text{mac src} \rangle$  $\langle \text{trace src} \rangle$  wild>  $| \langle \text{src} \rangle$  addrgrp>  $\rangle$  [  $\langle \text{src} \rangle$  port op> [  $\langle \text{src} \rangle$  port1\_str> ] {  $\langle \text{src} \rangle$  port1\_num> } [  $\langle \text{src} \rangle$  port2\_str> | <src\_port2\_num> ] | <src\_portgrp> ] { <dest\_any> | <dest\_ip\_prefix> | <dest\_ip\_addr> <dest\_ip\_mask> | <dest\_ipv6\_prefix> | <dest\_ipv6\_addr> <dest\_ipv6\_mask> | <mac\_dest> <mac\_dest\_wild> | <dest\_addrgrp> } [ <dest\_port\_op> [ <dest\_port1\_str> ] { <dest\_port1\_num> } [ <dest\_port2\_str> | <dest\_port2\_num> ] |  $\le$  dest portgrp>  $]$  [  $\le$  icmp\_type> [  $\le$  icmp\_code> ]  $|$   $\le$  icmp $\le$  str>  $\le$   $|$   $\le$  icmpv6\_type> [  $\le$  icmpv6\_code> ]  $|$  $\langle$ icmpv6\_str> } ]  $\langle$  [  $\langle$ igmp\_type>  $|$   $\langle$ igmp\_type\_str>  $\rangle$  [  $\langle$   $\rangle$   $\langle$   $\rangle$ ]  $\left| \frac{1}{3} \right| \left| \frac{1}{3} \right| \left| \frac{1}{3} \right| \left| \frac{1}{3} \right| \left| \frac{1}{3} \right| \left| \frac{1}{3} \right| \left| \frac{1}{3} \right| \left| \frac{1}{3} \right| \left| \frac{1}{3} \right| \left| \frac{1}{3} \right| \left| \frac{1}{3} \right| \left| \frac{1}{3} \right| \left| \frac{1}{3} \right| \left| \frac{1}{3} \right| \left| \frac{1}{3} \right| \left| \frac{1}{3} \right| \left| \frac{1}{3}$  $\langle$  <plen1> [  $\langle$  plen2> ] ]  $[$   $\langle$  \cdure  $\rangle$  [  $\langle$   $\rangle$   $[$   $\langle$   $\rangle$   $\langle$   $\rangle$   $\langle$ <http-method> | <http\_opt\_str> ] [ <tcp-option-length> ] [ <tcp-flags-mask> ] [ <flow\_label> ] [ <timerange> ] [ <eth\_proto> | <eth\_proto\_str> ] [ <vlan> ] [ <cos> ] [ <match\_count> ] | [ TABLE\_match <module>  $\leq$  module\_match\_count> ]  $|$   $|$   $\leq$  nve\_vni> ]  $|$   $\leq$  remark>  $[$   $\leq$  action>  $\leq$  actionid> ]  $\}$  ]  $|$  ethertype  $\leq$  ethertypeid>  $|$ vlan <vlanid> | ingress\_intf { <intfid>  $|$  <intfname> } | vlan\_priority <vlanpriorityid> ] + [ [ <stats\_enabled>  $\{\langle \text{cnn} \rangle : \langle \text{cnn} \rangle : \langle \text{cnn} \rangle \}$  {  $\{\langle \text{cnn} \rangle : \langle \text{cnn} \rangle : \langle \text{cnn} \rangle \}$  {  $\{\langle \text{cnn} \rangle : \langle \text{cnn} \rangle : \langle \text{cnn} \rangle \}$  {  $\{\langle \text{cnn} \rangle : \langle \text{cnn} \rangle : \langle \text{cnn} \rangle \}$  {  $\{\langle \text{cnn} \rangle : \langle \text{cnn} \rangle : \langle \text{cnn} \rangle : \langle \text{cnn} \rangle \}$  {  $\{\langle \text{cnn}$  $\left\{ \left[ \langle \text{active if} \rangle \right] \right\}$ 

#### **Syntax Description**

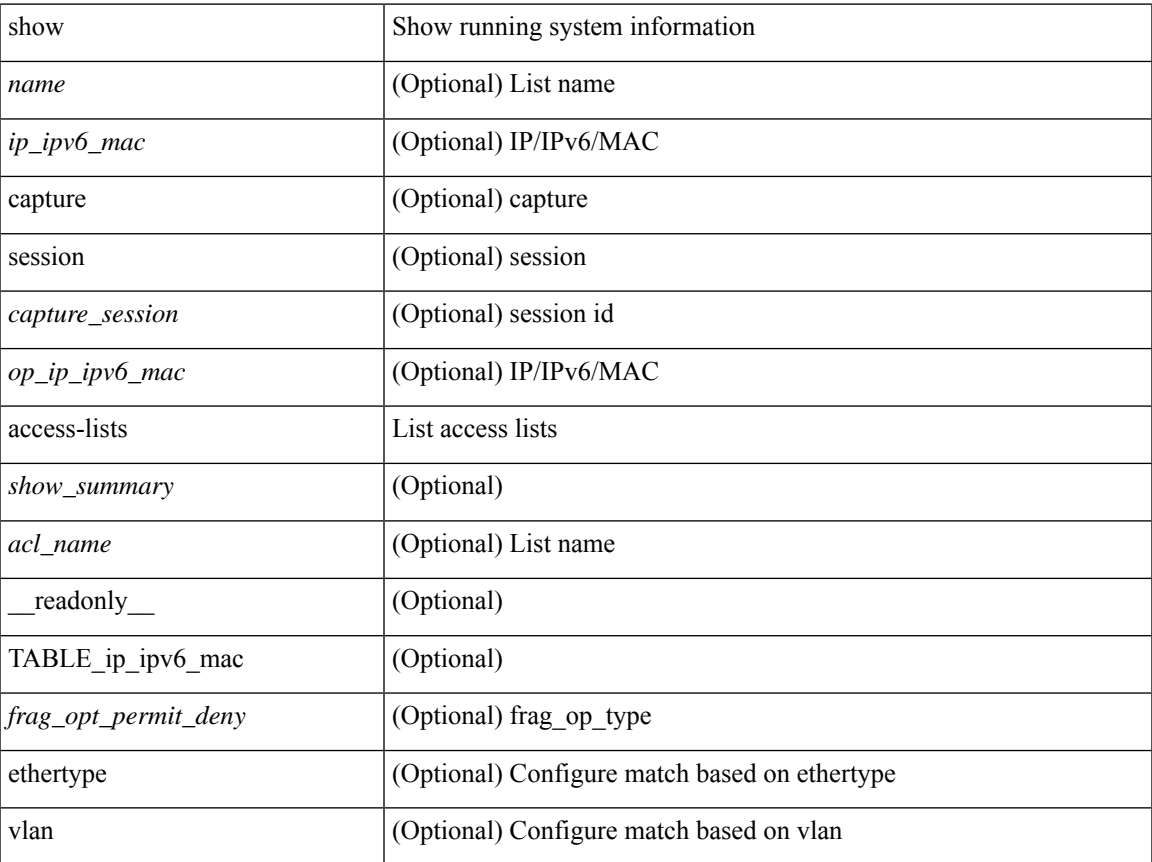

I

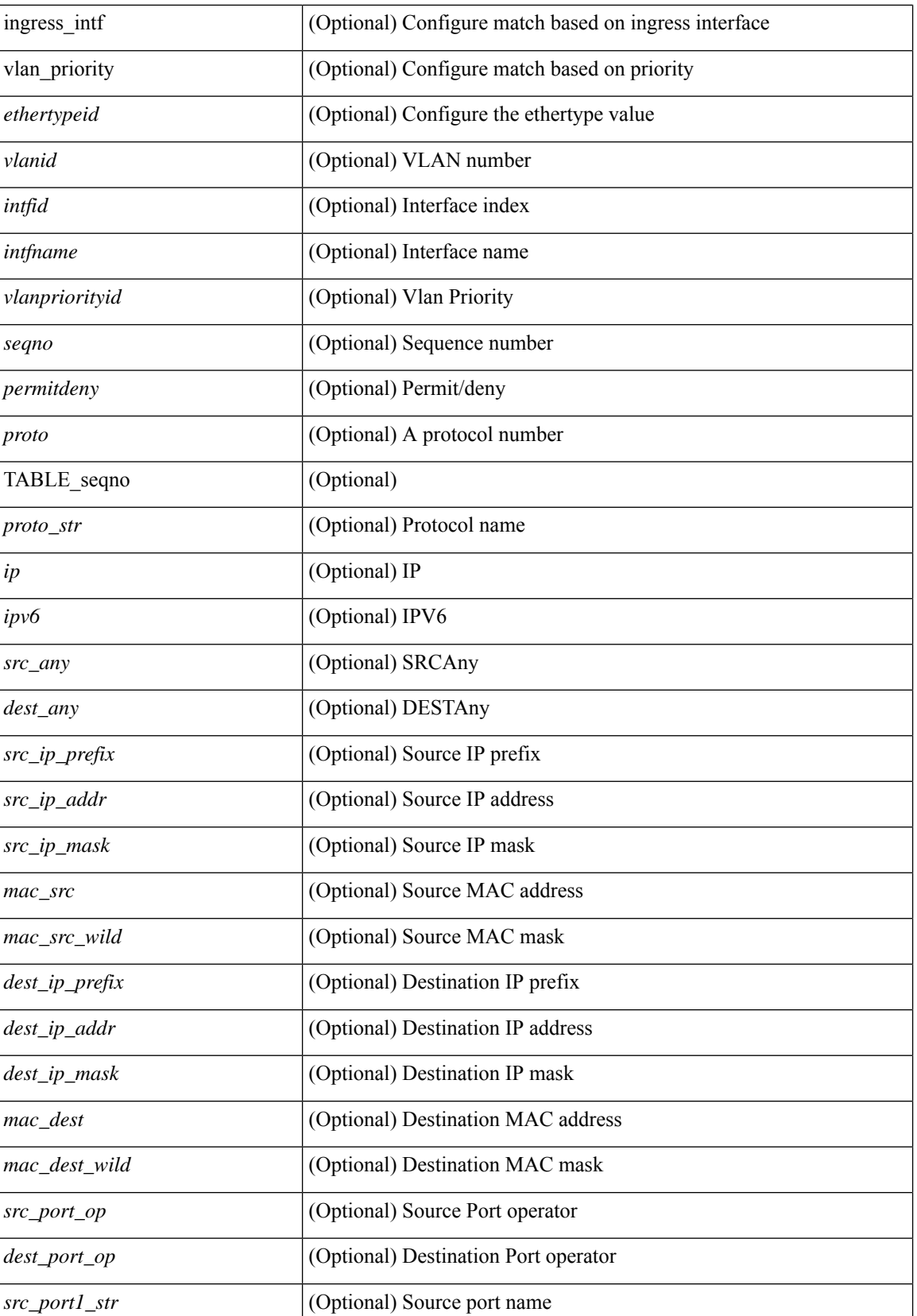

i.

 $\mathbf{l}$ 

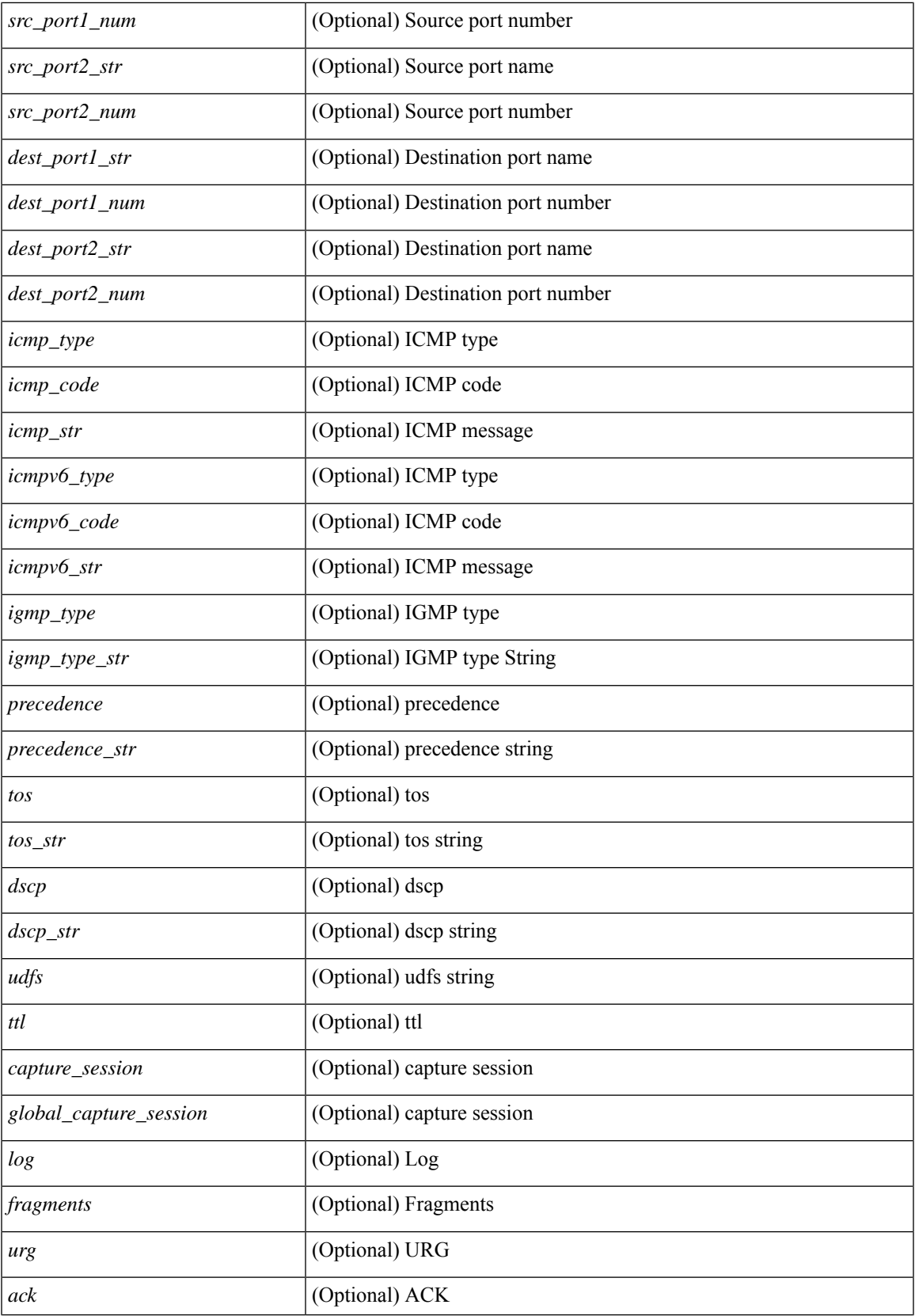

I

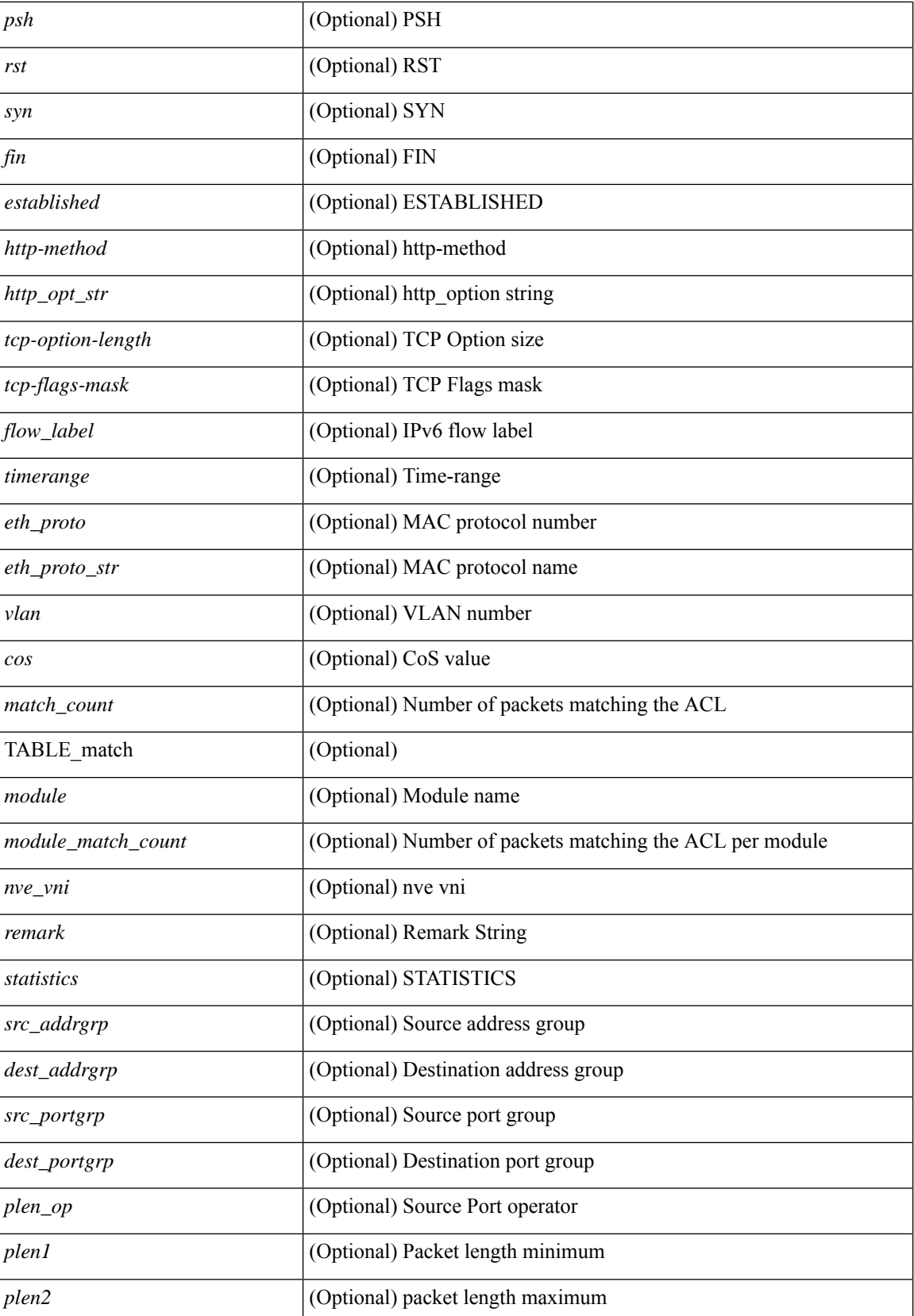

i.

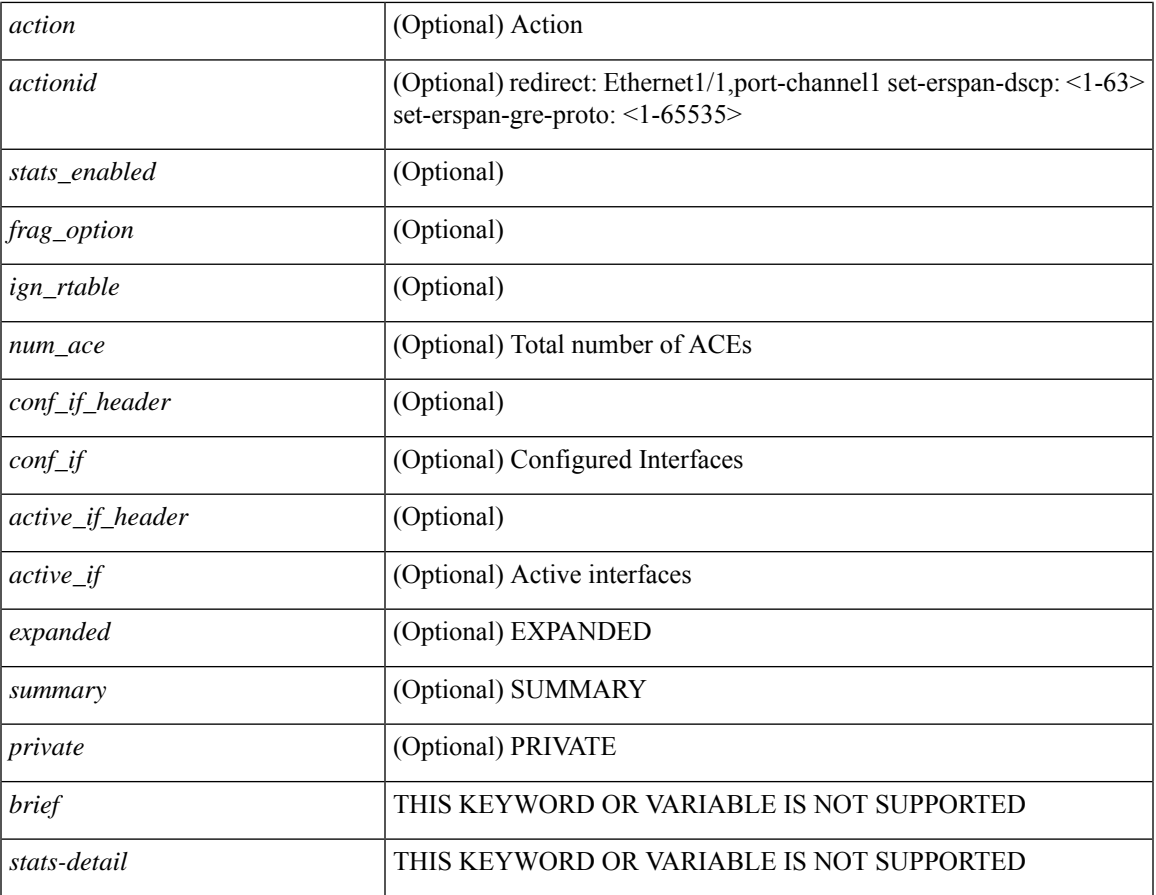

#### **Command Mode**

• /exec

 $\mathbf l$ 

## <span id="page-25-0"></span>**show accounting log**

show accounting log [  $\{\langle i0 \rangle |$  start-time <SYYYY> <SMonth> <SDate> <STime> [ end-time <EYYYY> <EMonth> <EDate> <ETime> ] } ] [ \_\_readonly\_\_ [ TABLE\_acctlog\_time <accountlog\_starttime> ] ]

### **Syntax Description**

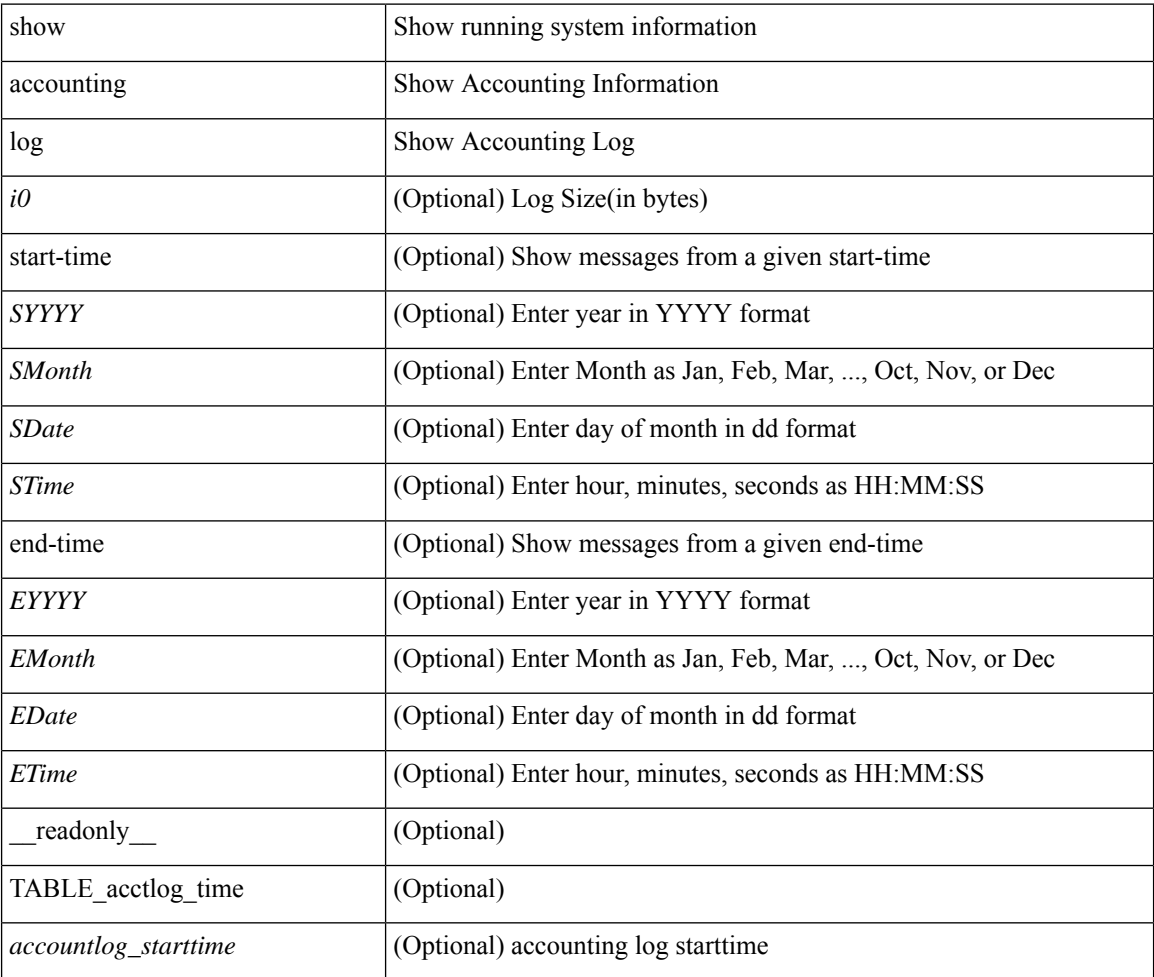

#### **Command Mode**

## <span id="page-26-0"></span>**show accounting log all**

show accounting log all [ \_\_readonly\_ [ TABLE\_acctlog <accountlog\_all> ] ]

### **Syntax Description**

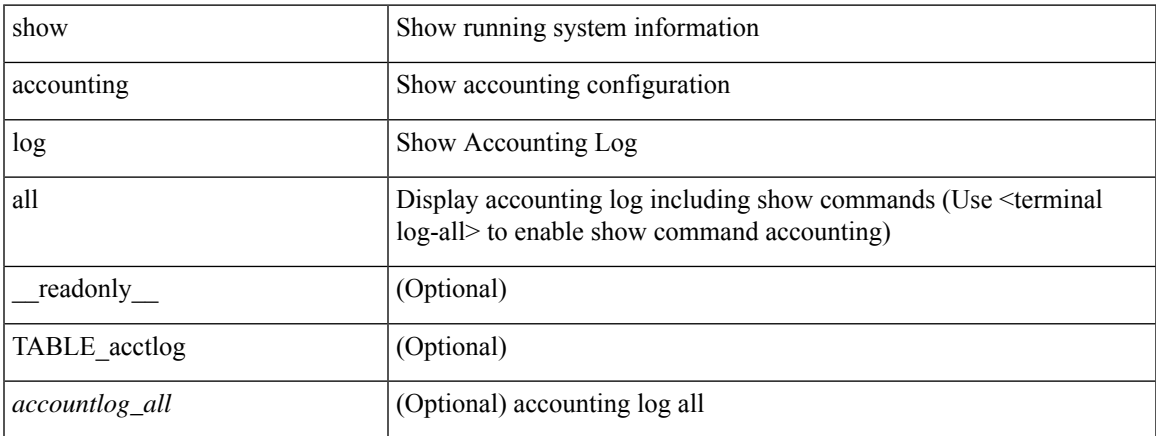

#### **Command Mode**

# <span id="page-27-0"></span>**show accounting log last-index**

show accounting log last-index [ \_readonly\_ { <last\_index> } ]

### **Syntax Description**

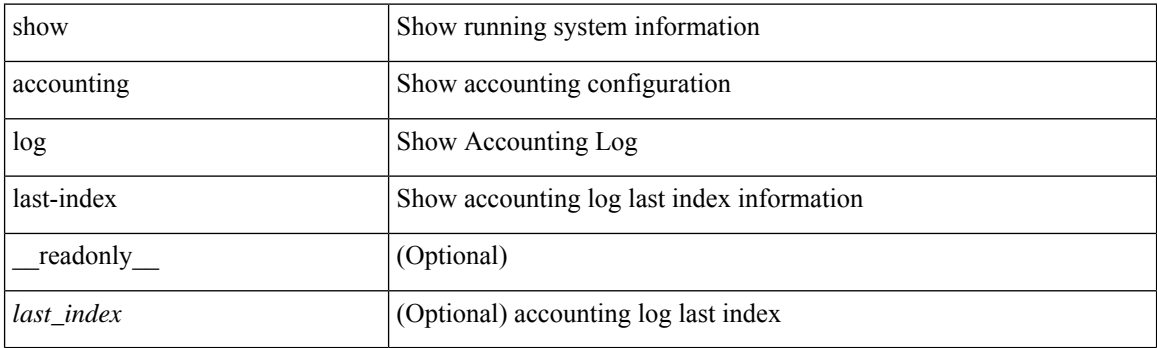

**Command Mode**

## <span id="page-28-0"></span>**show accounting log nvram**

show accounting log nvram [ $\{\langle$  <i0> | start-time <SYYYY> <SMonth> <SDate> <STime> [ end-time <EYYYY> <EMonth> <EDate> <ETime> ] } ] [ \_\_readonly\_\_ [ TABLE\_acctnvramlog\_time <accountnvramlog\_starttime> ] ]

#### **Syntax Description**

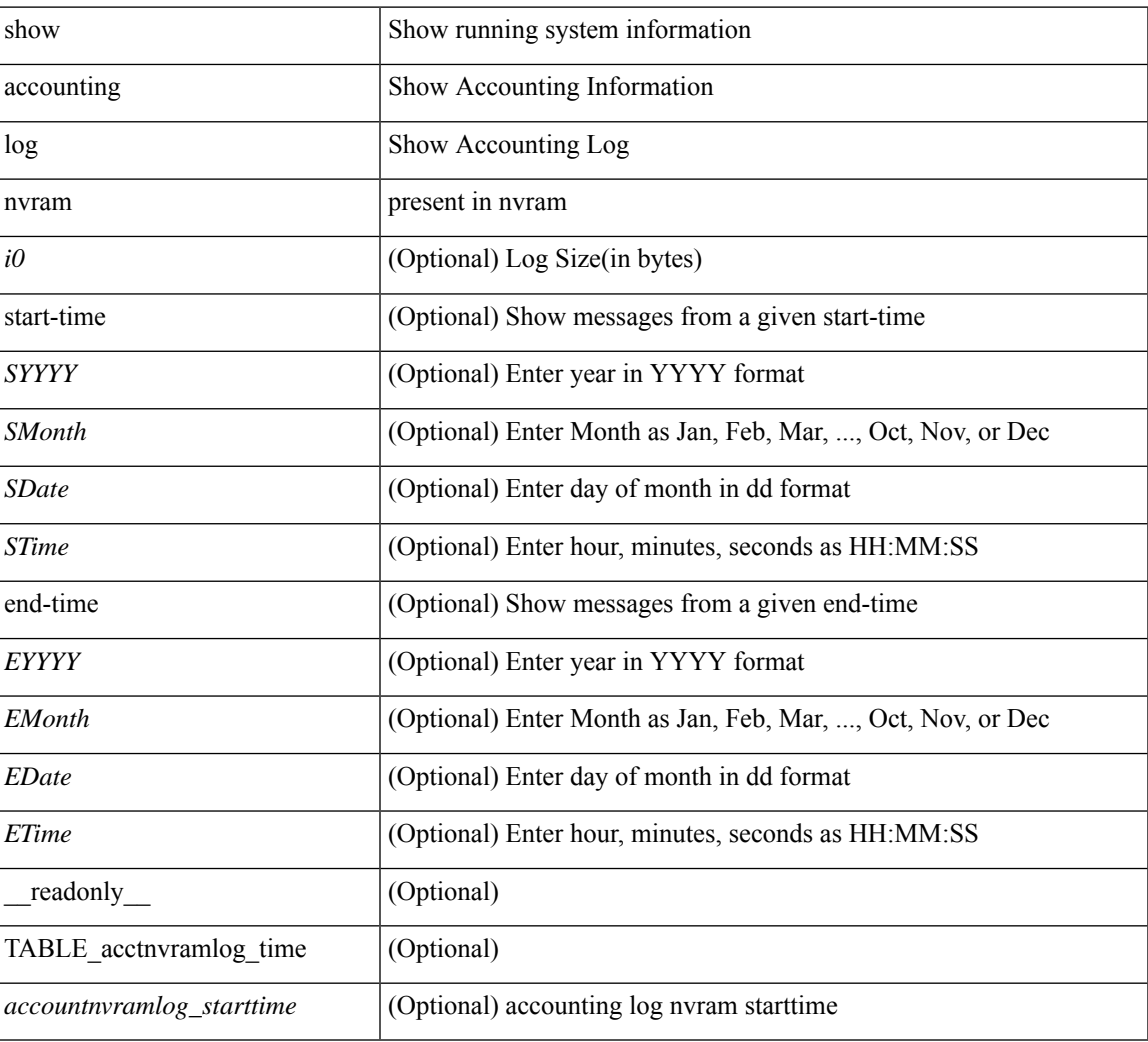

#### **Command Mode**

## <span id="page-29-0"></span>**show accounting log nvram last-index**

show accounting log nvram last-index [ \_readonly \_\_ { <last\_index> } ]

### **Syntax Description**

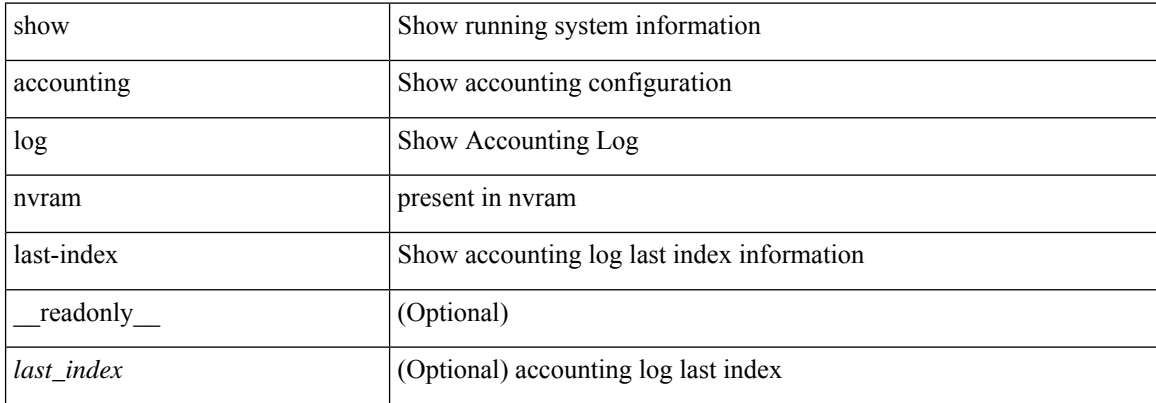

#### **Command Mode**

## <span id="page-30-0"></span>**show accounting log nvram start-seqnum**

show accounting log nvram start-seqnum <SSEQNUM> [ end-seqnum <ESEQNUM> ] [ \_readonly\_ [ TABLE\_acctnvramlog\_seq <accountnvramlog\_seq> ] ]

### **Syntax Description**

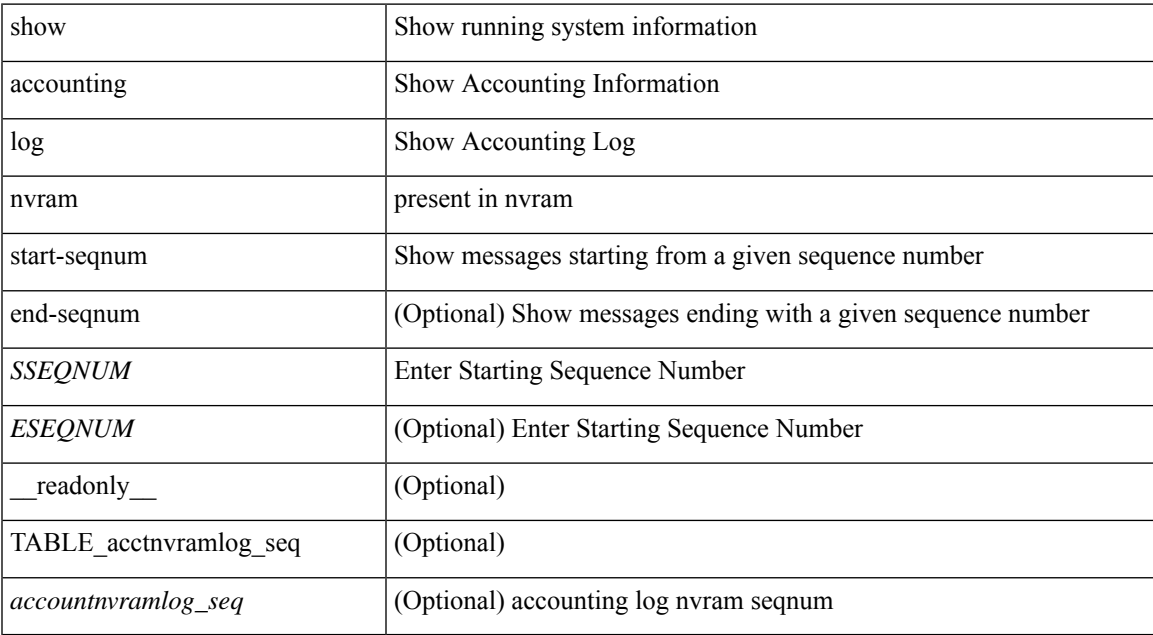

#### **Command Mode**

## <span id="page-31-0"></span>**show accounting log start-seqnum**

show accounting log start-seqnum <SSEQNUM> [ end-seqnum <ESEQNUM> ] [ \_readonly\_ [ TABLE\_acctlog\_seq <accountlog\_seq> ] ]

### **Syntax Description**

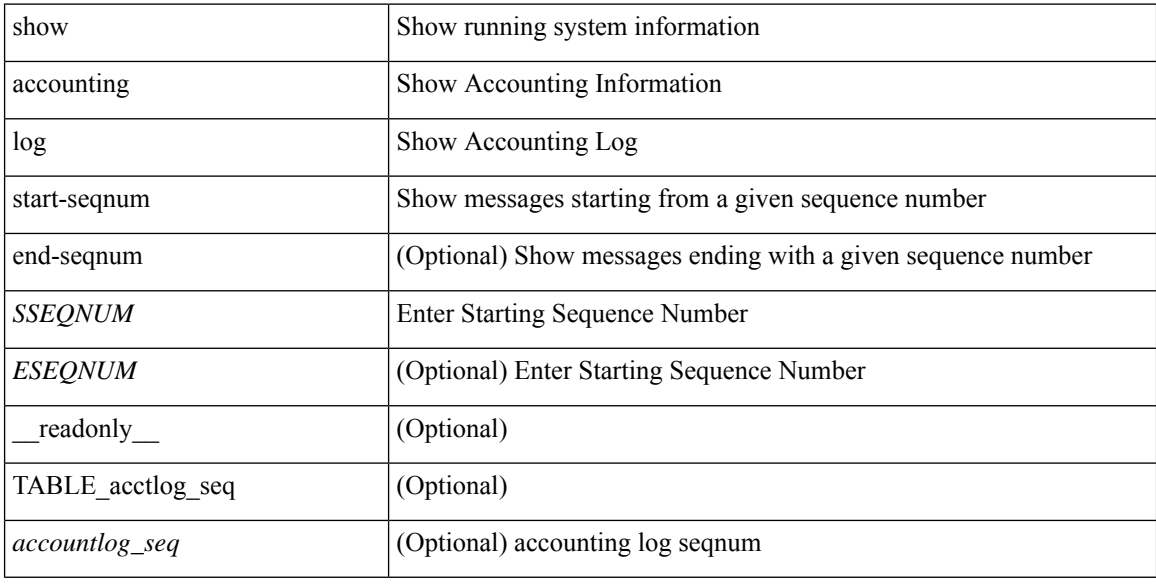

#### **Command Mode**

## <span id="page-32-0"></span>**show acl status**

show acl status [ \_\_readonly \_\_ [ <current\_operation> [ <current\_operation\_stage> ] [ <current\_operation\_cli> ] <last\_operation> [<last\_operation\_status> ] [<last\_operation\_cli> ] [<current\_acl> ] [<current\_ace> ] ] ]

### **Syntax Description**

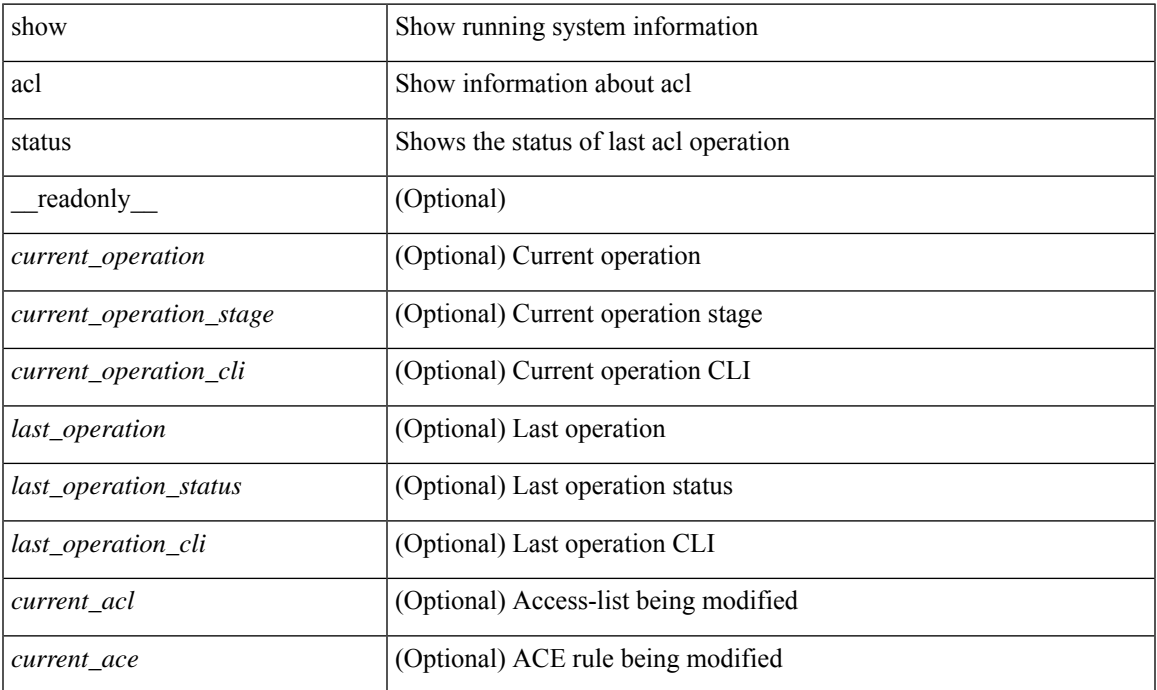

#### **Command Mode**

## <span id="page-33-0"></span>**show amt process**

show amt process [ vrf { <vrf-name> | <vrf-known-name> } ] [ \_\_readonly \_\_TABLE\_vrf <vrf>>rf> <pid> <uuid>  $\langle q \rangle \langle r e 4 \rangle \langle g e 4 \rangle \langle r e 6 \rangle \langle g e 6 \rangle \langle p i 4 \rangle \langle a r 4 \rangle \langle a g 4 \rangle \langle r a 4 \rangle \langle g a 4 \rangle \langle q i 6 \rangle \langle a r 6 \rangle \langle a g 6 \rangle \langle r a 6 \rangle \langle g a 6 \rangle$  $\langle \text{drab} \rangle \langle \text{qqic4} \rangle \langle \text{rcd} \rangle \langle \text{rld4} \rangle \langle \text{rcd} \rangle \langle \text{rld5} \rangle \langle \text{qqic6} \rangle \langle \text{rcb} \rangle \langle \text{rcb} \rangle \langle \text{rcb} \rangle \langle \text{rbb} \rangle \langle \text{rdd} \rangle \langle \text{rdd} \rangle \langle \text{rdd} \rangle \langle \text{rdd} \rangle \langle \text{rdd} \rangle$  $\langle$ gslp4> $\langle$ gsl4> $\langle$ grm6> $\langle$ gjp6> $\langle$ gslp6> $\langle$ gsl6>]

#### **Syntax Description**

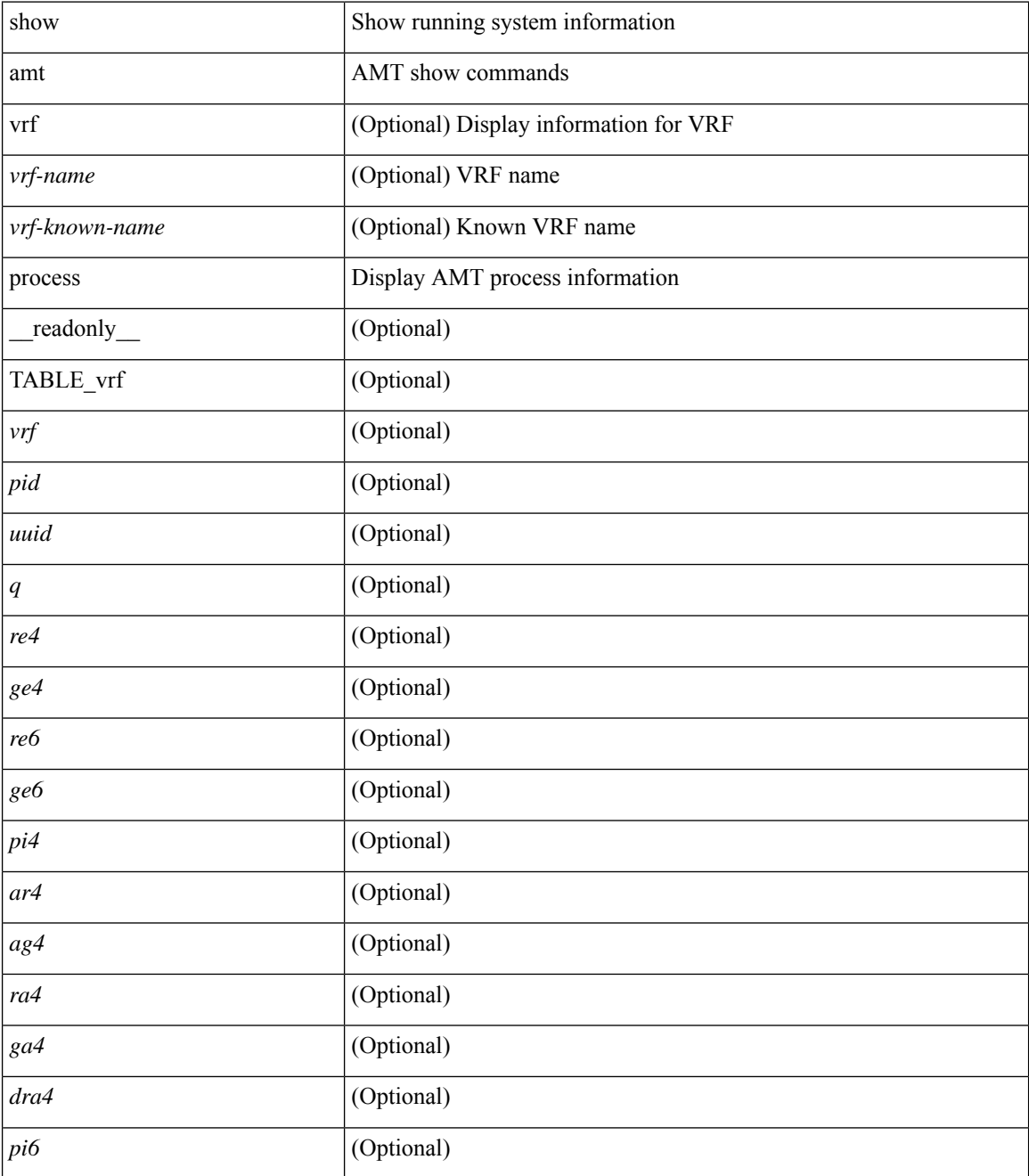

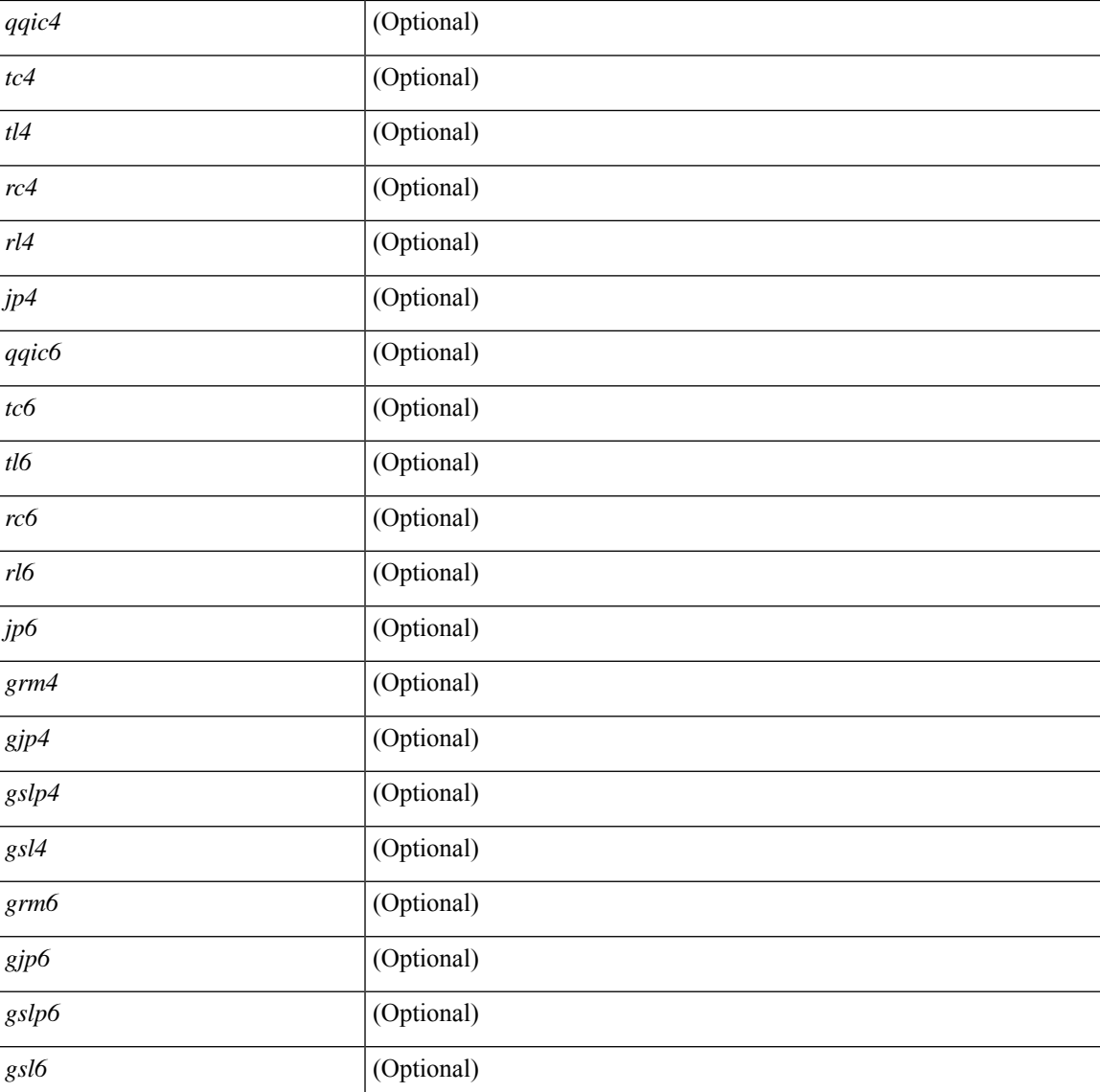

### **Command Mode**

• /exec

## <span id="page-35-0"></span>**show amt vrf all**

show amt vrf all [ \_readonly \_ TABLE\_vrf <vrf>> <cid> <ip\_tid> <ipv6\_tid> ]

### **Syntax Description**

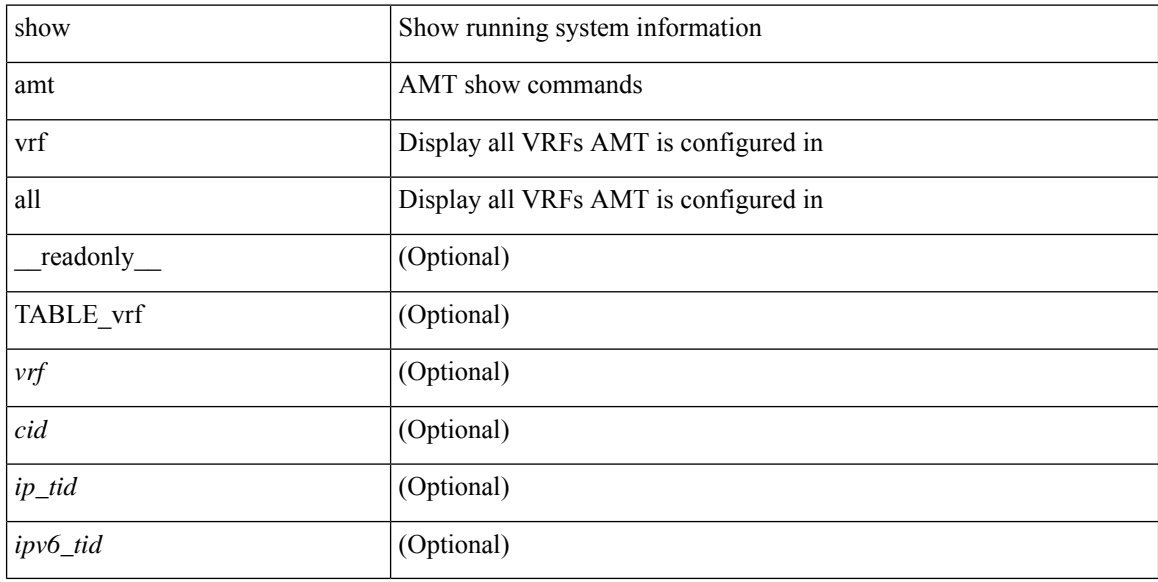

### **Command Mode**

## <span id="page-36-0"></span>**show archive log config**

show archive log config { all | [ user <username> ] [ first-index <first\_index> [ last-index <last\_index> ] ] } [ \_\_readonly\_ [ TABLE\_archivelog\_time [ <archivelog\_firstindex> ] ] ]

### **Syntax Description**

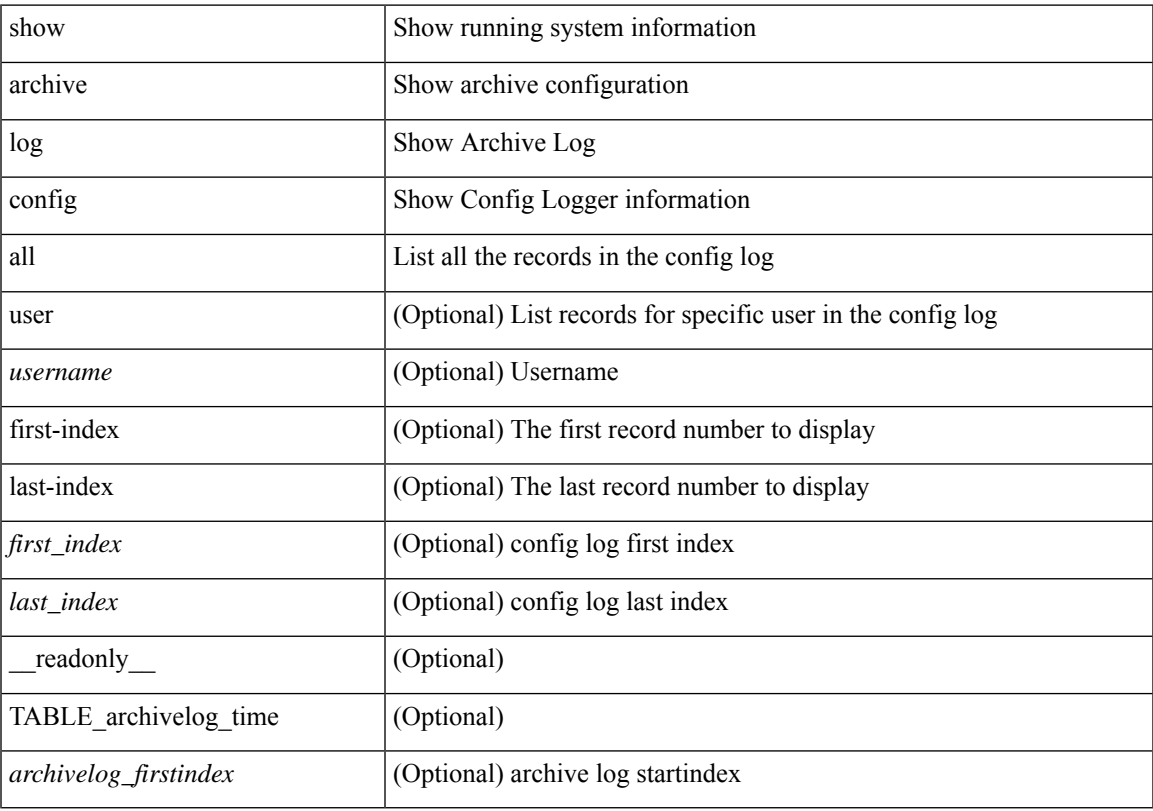

### **Command Mode**

### <span id="page-37-0"></span>**show arp access-lists**

show arp access-lists [ <name> ] [ \_readonly \_TABLE\_arp <arp\_name> [TABLE\_seqno <seqno> { <permitdeny> <reqresp> ip { { <sender\_ip\_any> | { { <sender\_host> <sender\_ip> | { <sender\_net\_ip> <sender\_ip\_mask> } } } } [ { <target\_ip\_any> | { { <target\_host> <target\_ip> | { <target\_net\_ip> <target\_ip\_mask> } } } } ] } mac { { <sender\_mac\_any> | { { <sender\_mac\_host> <sender\_mac> | { <sender\_net\_mac> <sender\_mac\_mask> } } } } [ { <target\_mac\_any> | { { <target\_mac\_host> <target\_mac> | {  $\{ \text{target\_met\_mac} > \text{target\_mac\_mask} > \}$  } } ]  $\}$  [  $\{ \text{app\_log} >$  ]  $\}$  |  $\{ \text{remark>}$  ] ] [ capture session  $\leq$ session-id $\geq$ ]

#### **Syntax Description**

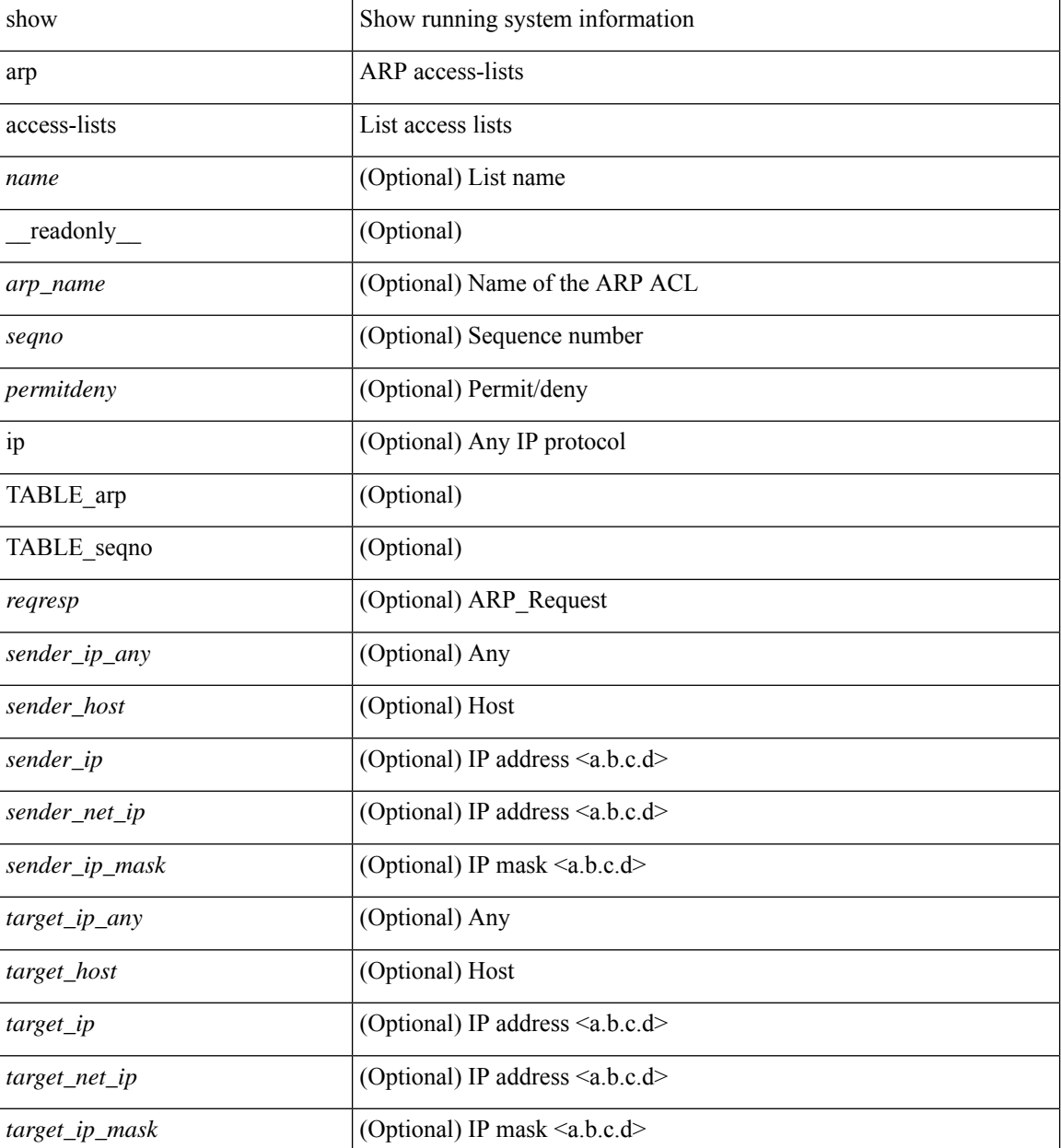

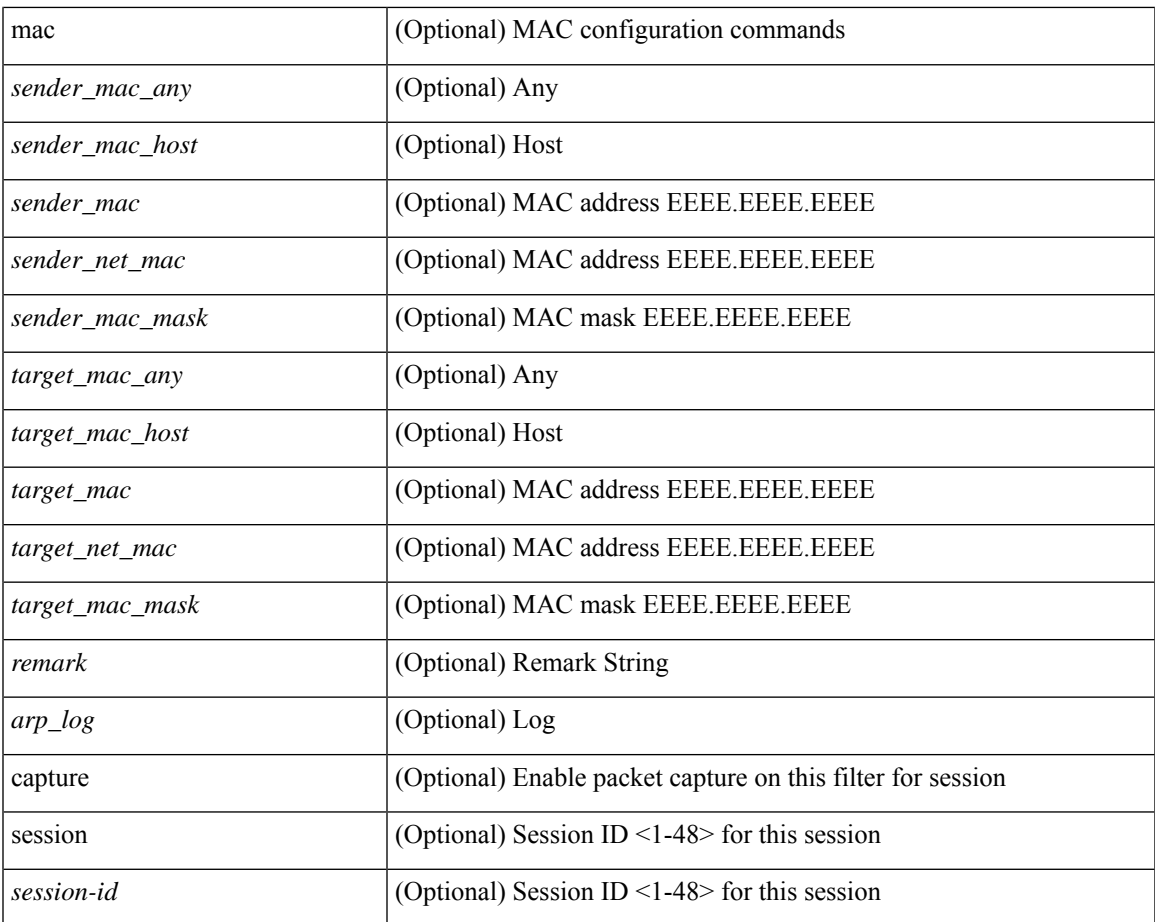

### **Command Mode**

• /exec

 $\mathbf l$ 

 $\mathbf{l}$ 

٦